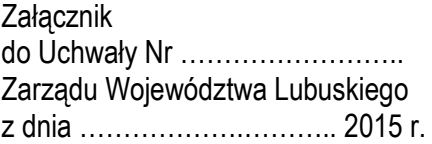

# REGULAMIN KONKURSU REGIONALNY PROGRAM OPERACYJNY – LUBUSKIE 2020

OŚ PRIORYTETOWA 9 – Infrastruktura społeczna

DZIAŁANIE 9.3 Rozwój infrastruktury edukacyjnej

PODZIAŁANIE 9.3.1 Rozwój infrastruktury edukacyjnej – projekty realizowane poza formułą ZIT

KONKURS Nr RPLB.09.03.01-IZ.00-08-K01/15 Nabór wniosków od dnia 31 grudnia 2015 r. do dnia 15 lutego 2016 r.

Zielona Góra, grudzień 2015 r.

## **Spis treści**

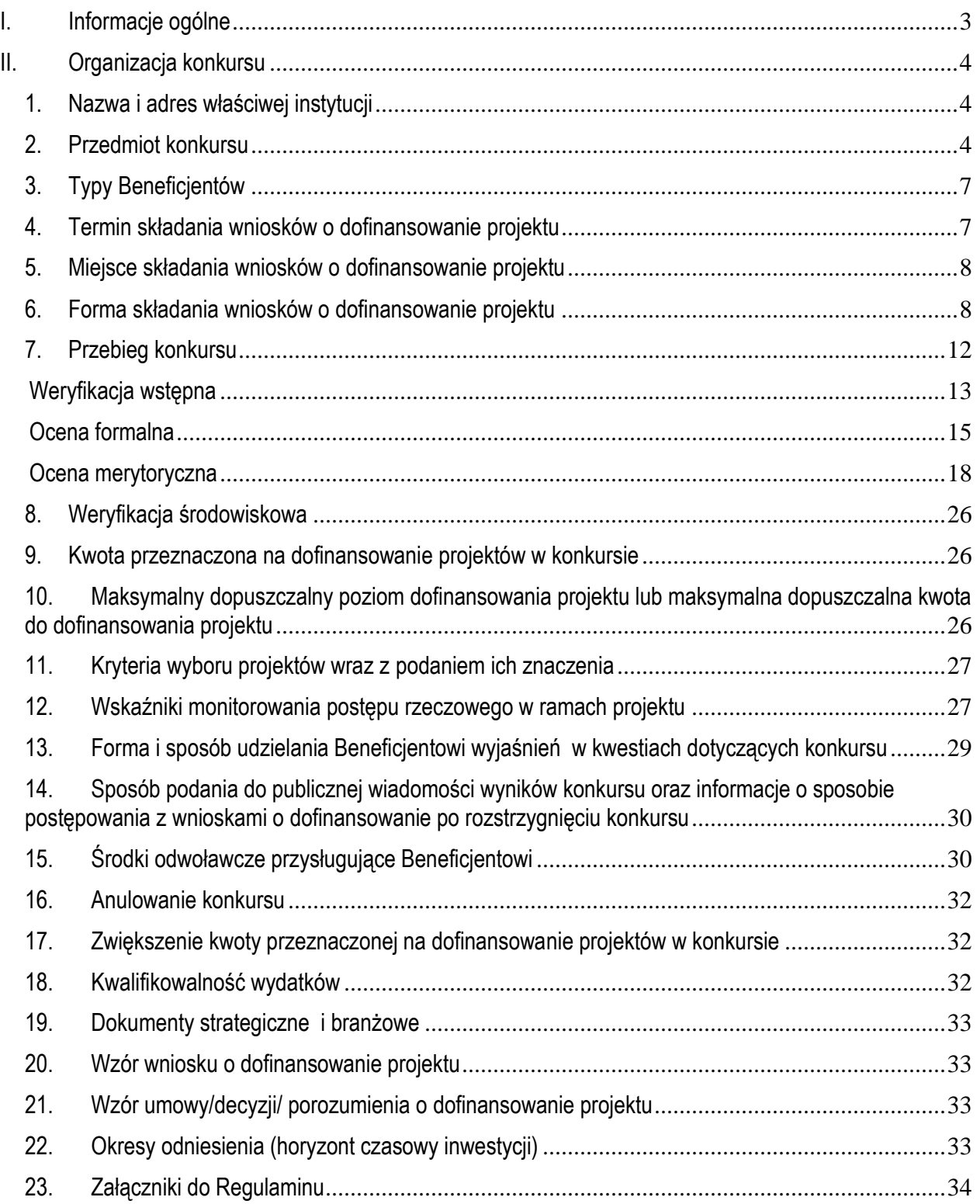

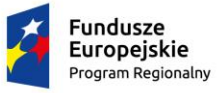

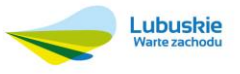

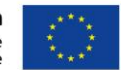

### <span id="page-2-0"></span>**I. Informacje ogólne**

- 1. Regulamin w szczególności określa cel i zakres konkursu, zasady jego organizacji, warunki uczestnictwa, sposób wyboru projektów oraz pozostałe informacje niezbędne podczas przygotowywania wniosków o dofinansowanie realizacji projektu w ramach Regionalnego Programu Operacyjnego – Lubuskie 2020, Osi Priorytetowej 9 – *Infrastruktura społeczna* Działania 9.3 – *Rozwój infrastruktury edukacyjnej*, Poddziałania 9.3.1 – Rozwój infrastruktury edukacyjnej – projekty realizowane poza formułą ZIT.
- 2. Regulamin oraz wszystkie niezbędne do złożenia na konkurs dokumenty są dostępne na stronie internetowej RPO – Lubuskie 2020: www.rpo.lubuskie.pl.
- 3. Wszelkie terminy realizacji określonych czynności wskazane w Regulaminie, jeśli nie określono inaczej, wyrażone są w dniach kalendarzowych.

Przy obliczaniu terminów czynności dokonywanych w ramach procedury odwoławczej należy posiłkować się zasadami ogólnymi, określonymi w Księdze I, w Tytule V. Kodeksu Cywilnego (art. 110-116), m.in.;

- $\checkmark$  termin określony w dniach kończy się z upływem ostatniego dnia,
- $\checkmark$  termin oznaczony w miesiącach kończy się z upływem dnia, który nazwą lub datą odpowiada początkowemu dniowi terminu, a gdyby takiego dnia nie było – w ostatnim dniu miesiąca,
- $\checkmark$  jeżeli początkiem terminu oznaczonego w dniach jest pewne zdarzenie, nie uwzględnia się przy obliczaniu terminu dnia, w którym to zdarzenie nastąpiło,
- $\checkmark$  jeżeli koniec terminu do wykonania czynności przypada na dzień uznany ustawowo za wolny od pracy, termin upływa dnia następnego (zgodnie z ustawą z dnia 18 stycznia 1951 r. o dniach wolnych od pracy: Dz. U. z 1951 r, Nr 4, poz. 28 z późn. zm.).
- 4. W przypadku ukazania się nowych przepisów prawnych lub wytycznych Ministra Infrastruktury i Rozwoju, Instytucja Organizująca Konkurs (pod warunkiem dochowania zgodności z przepisami określonymi w art. 41 ust. 4 i 5 ustawy z dnia 11 lipca 2014 r. o zasadach realizacji programów w zakresie polityki spójności finansowanych w perspektywie finansowej 2014-2020) zastrzega sobie prawo dokonania zmian w Regulaminie konkursu. Informacja o zmianie Regulaminu konkursu wraz ze wskazaniem daty, od której obowiązuje zmiana zostanie zamieszczona na stronie internetowej IOK ([www.rpo.lubuskie.pl\)](http://www.rpo.lubuskie.pl/) oraz na portalu Funduszy Europejskich [www.funduszeeuropejskie.gov.pl.](http://www.funduszeeuropejskie.gov.pl/)

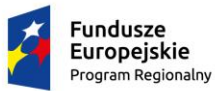

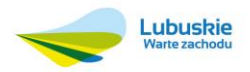

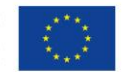

## <span id="page-3-0"></span>**II. Organizacja konkursu**

<span id="page-3-2"></span><span id="page-3-1"></span>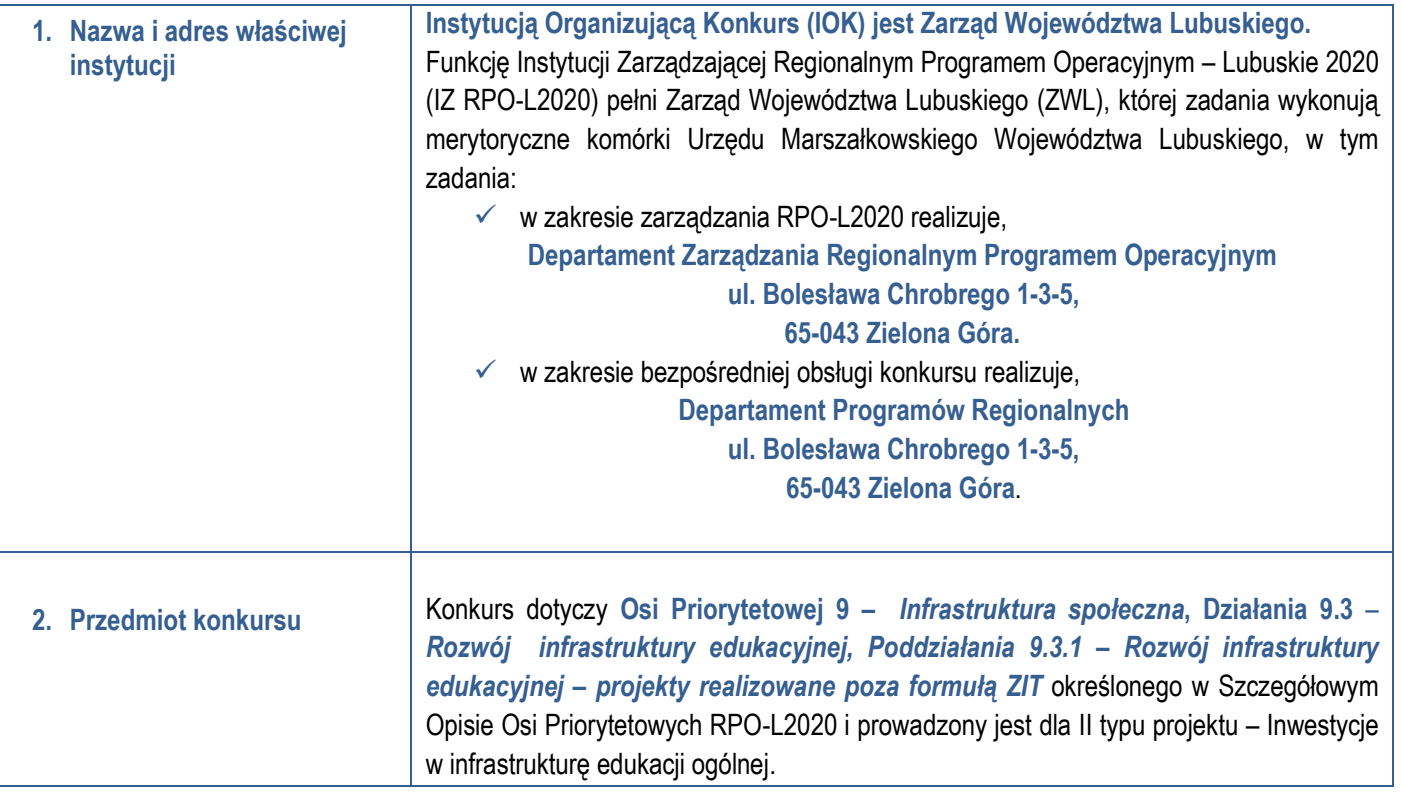

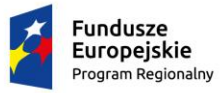

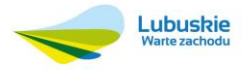

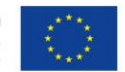

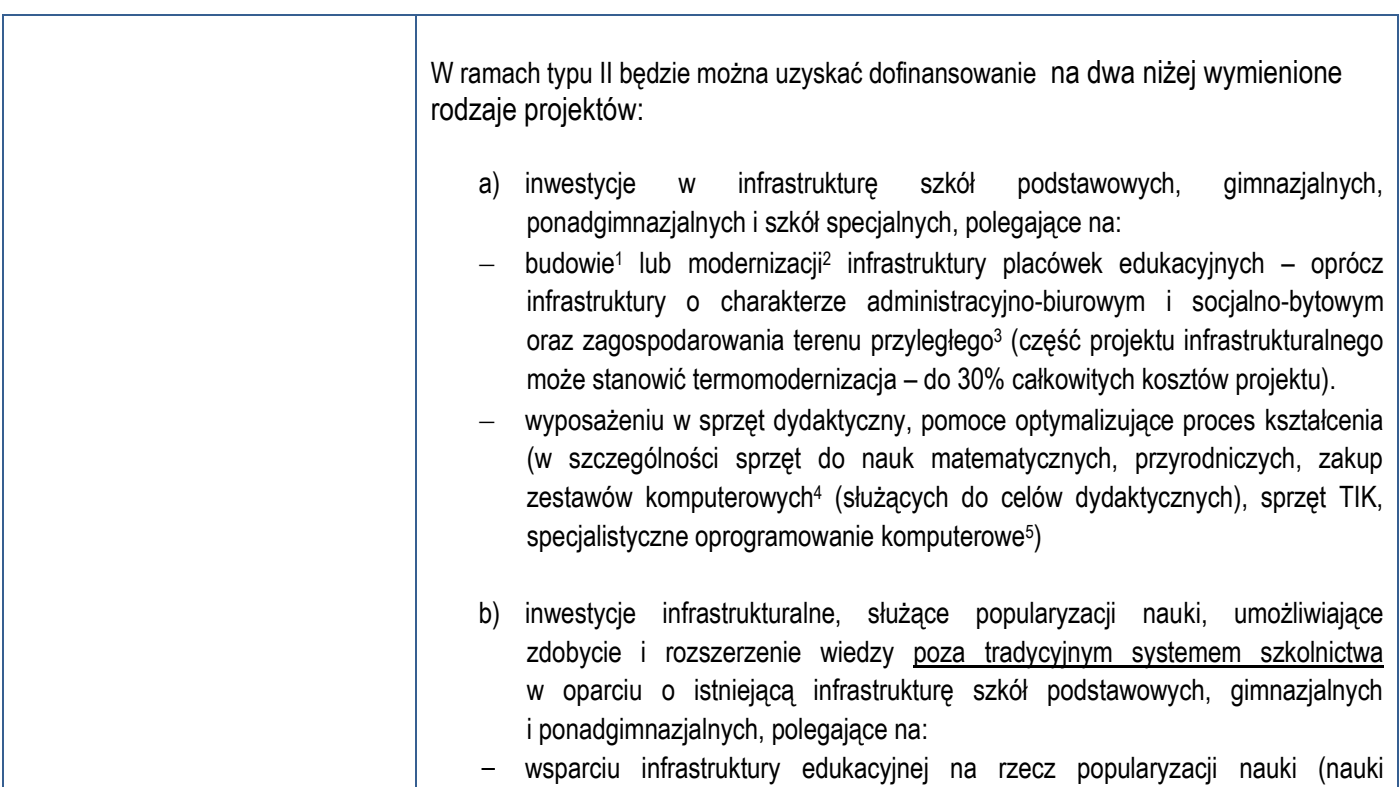

- $\checkmark$  zwiększa się zdolność wytwórcza środka trwałego,
- $\checkmark$  zmienia się jakość produktów uzyskiwanych za pomocą ulepszonych środków trwałych,
- zmniejszają się koszty eksploatacji środka trwałego.

- $\checkmark$  przebudowę, czyli zmianę (poprawienie) istniejącego stanu środków trwałych na inny,
- rozbudowę, tj. powiększenie (rozszerzenie) składników majątkowych, w szczególności budynków i budowli, linii technologicznych, itp.
- modernizację, tj. unowocześnienie środka trwałego, rekonstrukcję, tj. odtworzenie (odbudowanie) zużytych całkowicie lub częściowo składników majątkowych,
- adaptację, tj. przystosowanie (przerobienie) składnika majątkowego do wykorzystania go w innym celu niż wskazywało jego pierwotne przeznaczenie, albo nadanie temu składnikowi nowych cech użytkowych.

<sup>5</sup> Do specjalistycznego oprogramowania nie zalicza się systemu operacyjnego oraz aplikacji biurowych.

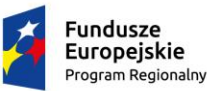

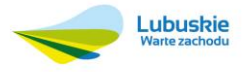

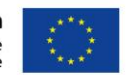

<sup>1</sup> Pod pojęciem "budowa" należy rozumieć wykonywanie obiektu budowlanego w określonym miejscu, a także odbudowę, rozbudowę, nadbudowę obiektu budowlanego ( zgodnie z art. 3 pkt 6 Ustawy Prawo budowlane z dnia 7 lipca 1994 r. (Dz. U. z 2003 r. Nr 207, poz. 2016 z późn. zm.)

<sup>&</sup>lt;sup>2</sup> Pojęcie "modernizacja" mieści się w zakresie pojęciowym remontu, przebudowy albo rozbudowy. Remont jako ulepszenie środka trwałego, o którym mowa w art. 31 ustawy z dnia 29 września 1994 r. o rachunkowości (Dz. U. z 2013 r., poz. 330 z późn. zm.), będzie stanowił wydatek inwestycyjny. Wydatki na ulepszenie są to takie wydatki, które powodują zwiększenie wartości użytkowej środków trwałych z dnia ich przekazania/przyjęcia do używania. Wzrost wartości użytkowej środka trwałego następuje, gdy:

 $\checkmark$  wydłuża się okres używania środka trwałego,

Do wydatków na ulepszenie środków trwałych zalicza się:

<sup>3</sup> m.in. drogi wewnętrzne, parkingi, chodniki, tereny zielone.

<sup>4</sup> Zestaw komputerowy: komputer wraz z monitorem, myszką, klawiaturą oraz niezbędnym okablowaniem do przyłączenia do sieci energetycznej oraz logicznej bez innych urządzeń peryferyjnych, a także komputer przenośny (bez systemu operacyjnego oraz aplikacji biurowej).

| matematyczne i przyrodnicze) wraz z niezbędnym wyposażeniem,<br>w istniejących placówkach edukacyjnych (część projektu infrastrukturalnego<br>może stanowić termomodernizacja – do 30% całkowitych kosztów projektu).<br>wyposażeniu w sprzęt dydaktyczny, pomoce optymalizujące proces kształcenia<br>umożliwiające zdobycie i rozszerzenie wiedzy poza tradycyjnym systemem<br>szkolnictwa (w sprzęt do nauk matematycznych, przyrodniczych, zakup<br>zestawów komputerowych <sup>6</sup> (służących do celów dydaktycznych), sprzęt TIK,<br>specjalistyczne oprogramowanie komputerowe <sup>7</sup> ). |
|----------------------------------------------------------------------------------------------------|
| Beneficjent ubiegający się o przyznanie dofinansowania na dwa ww. rodzaje<br>projektów tj. a) i b), składa dwa wnioski aplikacyjne (wraz z wymaganymi<br>załącznikami) oddzielnie dla poszczególnych rodzajów projektów.                                                                                                    |
| Pomieszczenia o charakterze administracyjno-biurowym i<br>socjalno-bytowym<br>to pomieszczenia, w których nie odbywają się zajęcia dydaktyczne.                                                                                                    |
| Konkurs dotyczy kategorii interwencji: 51 - Infrastruktura edukacyjna na potrzeby<br>edukacji szkolnej (na poziomie podstawowym i średnim ogólnokształcącym).                                                                                                    |
| Wydatki kwalifikowalne objęte mechanizmem finansowania krzyżowego,<br>ponoszone na zadania związane z rozwojem kompetencji osób obsługujących<br>wybudowaną / zakupioną infrastrukturę w ramach interwencji, nie mogą<br>przekroczyć 10% kwoty dofinansowania ze środków EFRR w ramach projektu.                                                                                                    |
| Wyposażenie, zakupione w ramach projektu, nierozerwalnie związane z projektem<br>i służące do jego realizacji, które zostanie włączone do rejestru środków trwałych<br>Beneficjenta/Partnera, będzie kwalifikowało się do współfinansowania, jeśli zostaną<br>spełnione warunki określone w Wytycznych Ministra Infrastruktury i Rozwoju w zakresie<br>kwalifikowalności wydatków w ramach Europejskiego Funduszu Rozwoju Regionalnego,<br>Europejskiego Funduszu Społecznego oraz Funduszu Spójności na lata 2014-2020.                                                                                  |
| Przedsięwzięcia podejmowane w ramach Działania 9.3 muszą być powiązane<br>z realizacją celów, wynikających z Osi Priorytetowej 8 "Nowoczesna edukacja".<br>Realizowane zadania muszą odpowiadać zdiagnozowanym potrzebom i problemom<br>wynikającym z Osi Priorytetowej 8. Beneficjent powinien przedstawić opis tego typu<br>powiązań w Studium Wykonalności.                                                                                                    |
| Beneficjent nie może ubiegać się o dofinansowanie na wydatki, na które otrzymał<br>wsparcie ze środków EFS w ramach Osi Priorytetowej 8 "Nowoczesna edukacja" RPO<br>-L2020, dotyczące zakupu środków trwałych oraz cross – financingu. Na etapie                                                                                                    |

<sup>6</sup> Zestaw komputerowy: komputer wraz z monitorem, myszką, klawiaturą oraz niezbędnym okablowaniem do przyłączenia do sieci energetycznej oraz logicznej bez innych urządzeń peryferyjnych, a także komputer przenośny (bez systemu operacyjnego oraz aplikacji biurowej).

<sup>7</sup> Do specjalistycznego oprogramowania nie zalicza się systemu operacyjnego oraz aplikacji biurowych.

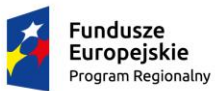

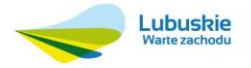

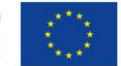

<span id="page-6-0"></span>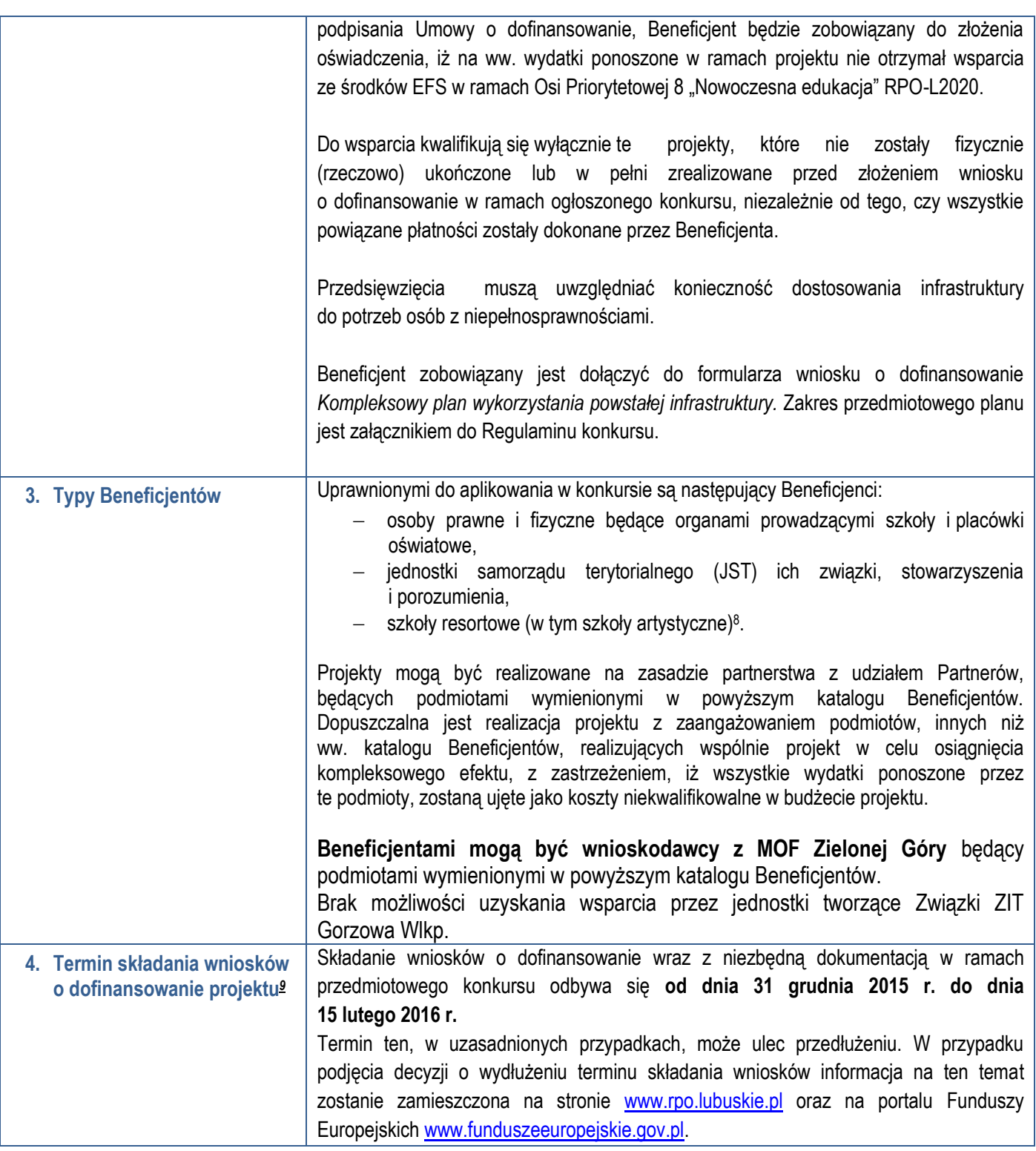

<span id="page-6-1"></span><sup>8</sup> Projekt nie może dotyczyć infrastruktury kształcenia zawodowego.

9 Za każdym razem kiedy jest mowa o wniosku o dofinansowanie, należy przez to rozumieć formularz wniosku o dofinansowanie wraz

z załącznikami. Wszystkie załączniki stanowią integralną część wniosku o dofinansowanie.

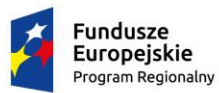

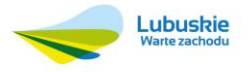

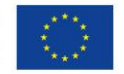

<span id="page-7-0"></span>

|                               | Wniosek za pośrednictwem systemu LSI2020 (dostępnego na stronie internetowej<br>www.rpo.lubuskie.pl) należy przesłać do IZ RPO-L2020 nie później niż w dniu<br>zakończenia naboru wniosków (tj. do dnia 15 lutego 2016 r.).                                                                                                    |
|-------------------------------|----------------------------------------------------------------------------------------------------|
|                               | Wersję papierową wniosku o dofinansowanie należy dostarczyć do Punktu Przyjęć<br>Wniosków IZ RPO-L2020 w Zielonej Górze lub do Wydziału Zamiejscowego Urzędu<br>Marszałkowskiego Województwa Lubuskiego w Gorzowie Wlkp. nie później niż w dniu<br>zakończenia naboru wniosków (tj. do dnia 15 lutego 2016 r. do godz. 16.00).<br>Wniosek w formie papierowej może być dostarczony do IZ RPO-L2020:<br>listem poleconym w zaklejonej kopercie lub paczce,<br>przesyłką kurierską,<br>osobiście,<br>przez posłańca.<br>W przypadku dostarczenia wniosku w wersji papierowej pocztą – ważna jest data |
|                               | nadania w polskiej placówce pocztowej.                                                                                                    |
| 5. Miejsce składania wniosków | Wnioski wraz z wymaganą dokumentacją należy składać od poniedziałku do piątku                                                                                                    |
| o dofinansowanie projektu     | w godzinach pracy urzędu, tj.                                                                                                    |
|                               | poniedziałek: od 8:00 do 16:00<br>$\checkmark$                                                                                                    |
|                               | wtorek - piątek: od 7:30 do 15:30                                                                                                    |
|                               | W:                                                                                                    |
|                               | Urzędzie Marszałkowskim Województwa Lubuskiego                                                                                                    |
|                               | Departamencie Programów Regionalnych                                                                                                    |
|                               | ul. Bolesława Chrobrego 1-3-5,                                                                                                    |
|                               | 65-043 Zielona Góra                                                                                                    |
|                               | (pokoje nr 23, 24, 54, 55)                                                                                                    |
|                               | lub w:                                                                                                    |
|                               | Wydziale Zamiejscowym Urzędu Marszałkowskiego Województwa Lubuskiego                                                                                                    |
|                               | ul. Łokietka 22                                                                                                    |
|                               | 66-400 Gorzów Wlkp.                                                                                                    |
|                               | (sekretariat, pokój nr 9).                                                                                                    |
| 6. Forma składania wniosków   | Beneficjent składa formularz wniosku o dofinansowanie <sup>10</sup> realizacji projektu wraz                                                                                                    |
| o dofinansowanie projektu     | za pośrednictwem systemu LSI2020 oraz w formie papierowej<br>z załącznikami                                                                                                    |
|                               | (w 1 egzemplarzu).                                                                                                    |
|                               | Wersja wniosku złożona za pośrednictwem systemu LSI2020                                                                                                    |
|                               | Beneficjent zobowiązany jest wypełnić w systemie LSI2020 formularz wniosku                                                                                                    |
|                               | o dofinansowanie oraz umieścić wymagane przez IZ RPO-L2020 dokumenty/załączniki                                                                                                    |
|                               | (załączane dokumenty należy wpisać do Listy załączników, znajdującej się na ostatniej                                                                                                    |
|                               | stronie formularza wniosku o dofinansowanie). Dokumenty (formularz wniosku wraz                                                                                                    |

<span id="page-7-1"></span><sup>10</sup> Za każdym razem kiedy jest mowa o formularzu wniosku o dofinansowanie, należy przez to rozumieć tylko wniosek o dofinansowanie (bez załączników).

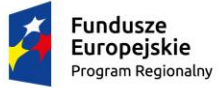

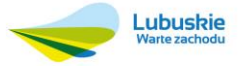

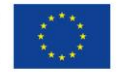

z załącznikami) wypełnione i podpisane przez Beneficjenta oraz sporządzone przez właściwe urzędy lub instytucje (np.: zaświadczenia, odpisy) należy umieścić w systemie LSI2020 w formie skanu (*Studium wykonalności* może być umieszczone w systemie LSI2020 bez podpisów – w formacie pdf). Dokumenty te powinny być tożsame z dostarczoną przez Beneficjenta wersją papierową.

W systemie LSI2020 należy także umieścić aneks obliczeniowy w formie arkusza kalkulacyjnego, stanowiącego część *Studium wykonalności* – nie jest wymagane dostarczenie tego arkusza w wersji papierowej. Aneks obliczeniowy umieszczony w systemie LSI2020 musi umożliwić weryfikację poprawności dokonanych wyliczeń (odblokowane formuły). Ponadto, powinien zawierać wydzieloną część zawierającą założenia będące podstawą wyliczeń. Nie jest zasadne umieszczanie w formułach wyliczeń wartości liczbowych "dopisywanych" do treści formuł (np. odręczne "dopisywanie" stawki VAT itp.).

Po wysłaniu przez Beneficjenta dokumentów do IZ RPO, system LSI2020 nadaje automatycznie nr referencyjny wniosku oraz generuje i przesyła do Beneficjenta potwierdzenie złożenia formularza wniosku wraz z załącznikami za pośrednictwem systemu LSI2020.

#### **Wersja papierowa wniosku o dofinansowanie**

Beneficjent jest zobowiązany do dostarczenia jednego papierowego egzemplarza formularza wniosku o dofinansowanie wraz z załącznikami. Wniosek w wersji papierowej powinien być tożsamy z wersją złożoną za pośrednictwem systemu LSI2020. Sposób wypełnienia wniosku o dofinansowanie projektu określa *Instrukcja wypełniania wniosku o dofinansowanie projektu z Europejskiego Funduszu Rozwoju Regionalnego w ramach Osi Priorytetowej 2 – 5 i 9 Regionalnego Programu Operacyjnego – Lubuskie 2020.*

Formularz wniosku wypełniony odręcznie i/lub w języku obcym, nie wypełniony na wymaganym formularzu nie będzie rozpatrywany.

Zasady złożenia wniosku w wersji papierowej zostały opisane w pkt 4 *Termin składania wniosków o dofinansowanie projektu* niniejszego Regulaminu.

Wersja papierowa formularza wniosku o dofinansowanie wraz z załącznikami przyjmowania i rejestrowana jest w systemie LSI2020 przez pracownika, który wpisuje na złożonym papierowym formularzu wniosku datę wpływu do Punktu Przyjęć wniosków IZ RPO-L2020 w Zielonej Górze/Wydziału Zamiejscowego Urzędu Marszałkowskiego Województwa Lubuskiego w Gorzowie Wlkp. Po zarejestrowaniu wniosku w systemie LSI2020, automatycznie generowane i przesyłane jest do Beneficjenta potwierdzenie złożenia wniosku o dofinansowanie w wersji papierowej.

Wzór formularza wniosku o dofinansowanie określa IZ RPO-L2020 w drodze Uchwały

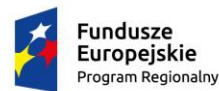

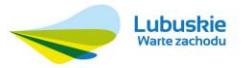

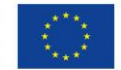

Zarządu Województwa Lubuskiego i publikuje na stronie [www.rpo.lubuskie.2020.](http://www.rpo.lubuskie.2020/)

#### **Przygotowanie dokumentacji**

- 1. Formularz wniosku o dofinansowanie powinien zostać podpisany na ostatniej stronie wraz z datą oraz imienną i/lub firmową pieczątką Beneficjenta przez osoby uprawnione lub upoważnione do reprezentowania Beneficjenta. Osobami uprawnionymi są dla:
	- $\checkmark$  gminy: wójt, burmistrz, prezydent lub osoba przez niego upoważniona oraz w każdym przypadku kontrasygnata skarbnika lub osoby przez niego upoważnionej;
	- powiatu: dwóch członków zarządu lub jeden członek zarządu i osoba upoważniona przez zarząd (zgodnie z art. 48. ust. 1 ustawy z dnia 5 czerwca 1998 r. o samorządzie powiatowym (Dz. U. z 2013 r. poz. 595 z późn. zm.));
	- $\checkmark$  województwa: marszałek województwa wraz z członkiem zarządu województwa, o ile statut województwa nie stanowi inaczej (zgodnie z art. 57 ust. 1 ustawy z dnia 5 czerwca 1998 r. o samorządzie województwa, (Dz. U. z 2015 r., poz. 1392 z późn. zm.);
	- $\checkmark$  inne: osoby/organy wymienione do reprezentacji w aktach powołujących (np. statut lub wypis z KRS - ważność do 3 miesięcy, z adnotacją: aktualny na dzień lub dodatkowe zaświadczenie stwierdzające jego aktualność).

W przypadku, gdy Beneficjent upoważnia inną osobę do reprezentowania, wówczas do formularza wniosku o dofinansowanie należy dołączyć stosowane upoważnienie/ pełnomocnictwo podpisane przez osobę uprawnioną. W przypadku, gdy osoba ta będzie podpisywała umowę o dofinansowanie, wymagane jest pełnomocnictwo rodzajowe (udzielone na podstawie art. 98 k.c.) – pełnomocnictwo wymaga podpisu potwierdzonego notarialnie.

Jeśli Beneficjentem będzie jednostka samorządu terytorialnego, wówczas wymagane jest pisemne upoważnienie/pełnomocnictwo podpisane przez osobę uprawnioną do reprezentowania Beneficjenta. Nie jest wymagane upoważnienie/pełnomocnictwo poświadczone notarialnie.

- 2. Prawidłowo złożony i podpisany egzemplarz formularz wniosku o dofinansowanie realizacji projektu należy trwale spiąć w sposób uniemożliwiający jego dekompletację.
- 3. Oryginały załączników do formularza wniosku, które zostały sporządzone przez Beneficjenta (np. oświadczenia) oraz Studium Wykonalności, powinny zostać czytelnie podpisane na ostatniej stronie przez osobę/y uprawnioną/e lub upoważnioną/e do reprezentowania Beneficjenta wraz z datą, imienną/ymi pieczątką/mi wszystkich podpisanych osób i pieczątką instytucji.
- 4. Kserokopie załączników sporządzonych przez Beneficjenta oraz wydanych przez

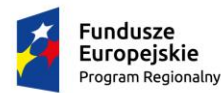

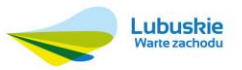

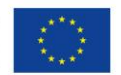

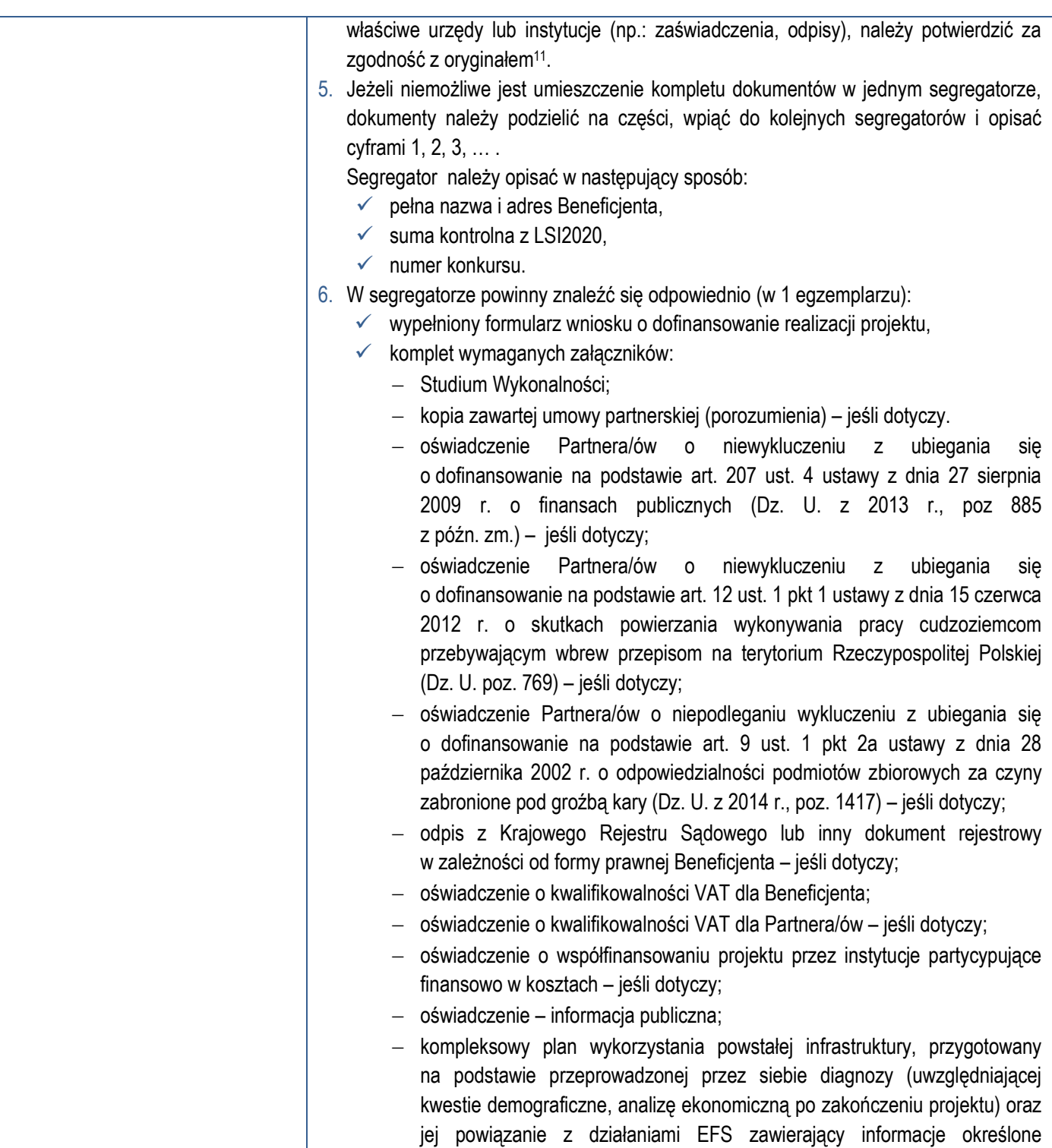

<sup>11</sup> W każdym przypadku, w którym jest mowa o kserokopii dokumentu należy przez to rozumieć kserokopię zawierającą klauzulę "za zgodność z oryginałem" umieszczoną na każdej stronie dokumentu opatrzonej datą, poświadczoną własnoręcznym podpisem Beneficjenta (lub osoby upoważnionej przez Beneficjenta) oraz imienną i firmową pieczątką Beneficjenta, lub poprzez umieszczenie na pierwszej stronie kserokopii dokumentu klauzuli "za zgodność z oryginałem od strony ...do strony ..." opatrzonej datą, czytelnym podpisem Beneficjenta (lub osoby upoważnionej przez Beneficjenta) oraz imienną i firmową pieczątką Beneficjenta - w tym przypadku Beneficjent (lub osoba upoważniona przez Beneficjneta) zobowiązany jest do zaparafowania każdej strony dokumentu.

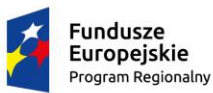

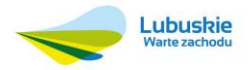

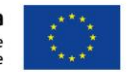

<span id="page-11-0"></span>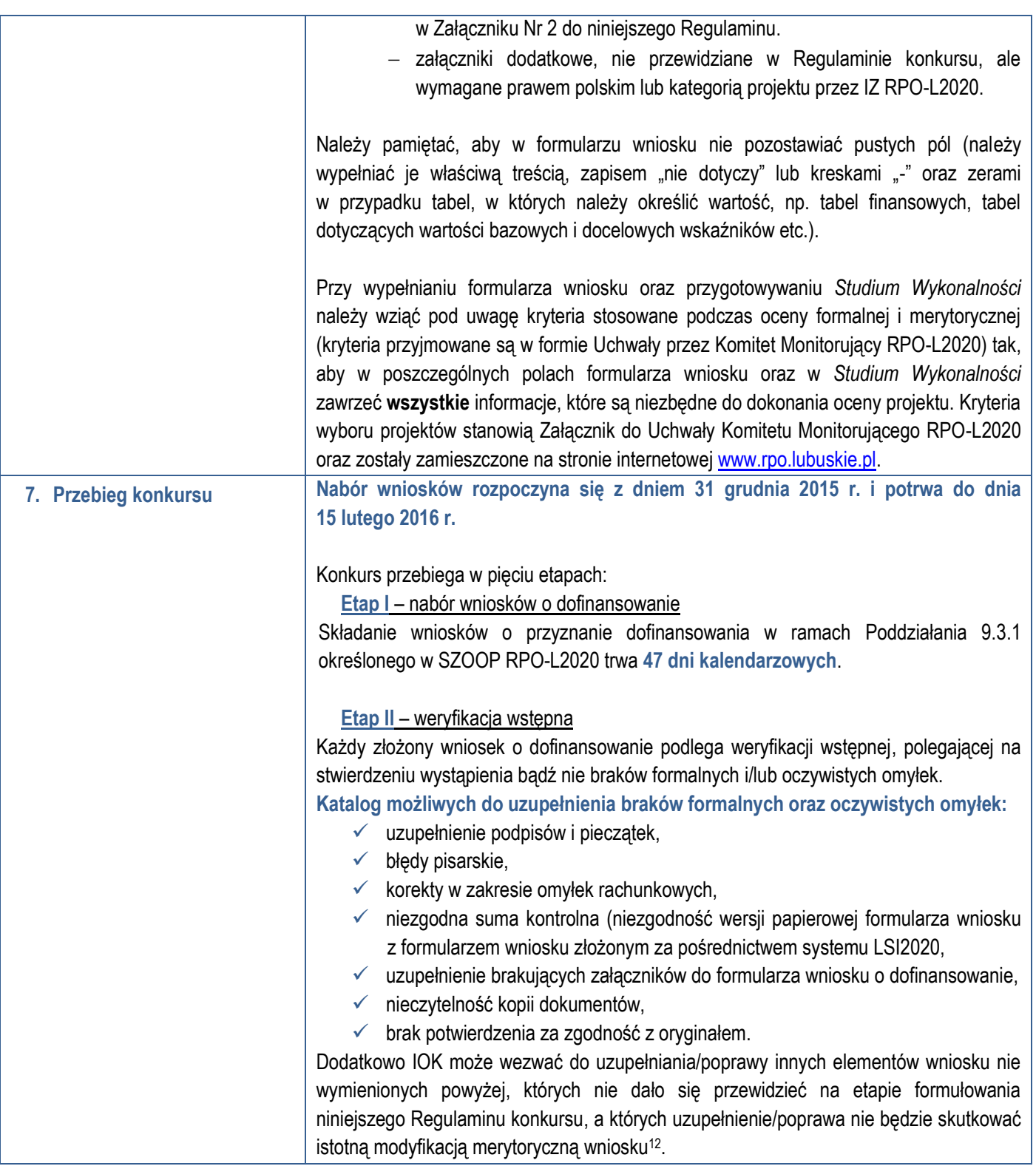

12 Przez "istotne modyfikacje" należy rozumieć nieuzasadnioną zmianę: zakresu rzeczowego projektu (w tym kategorii wydatków), wartości projektu (kwota całkowita, kwota dofinansowania, wydatki kwalifikowalne), wartości wskaźników, terminów realizacji projektu, celów projektu.

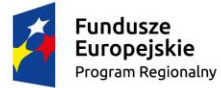

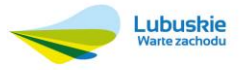

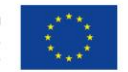

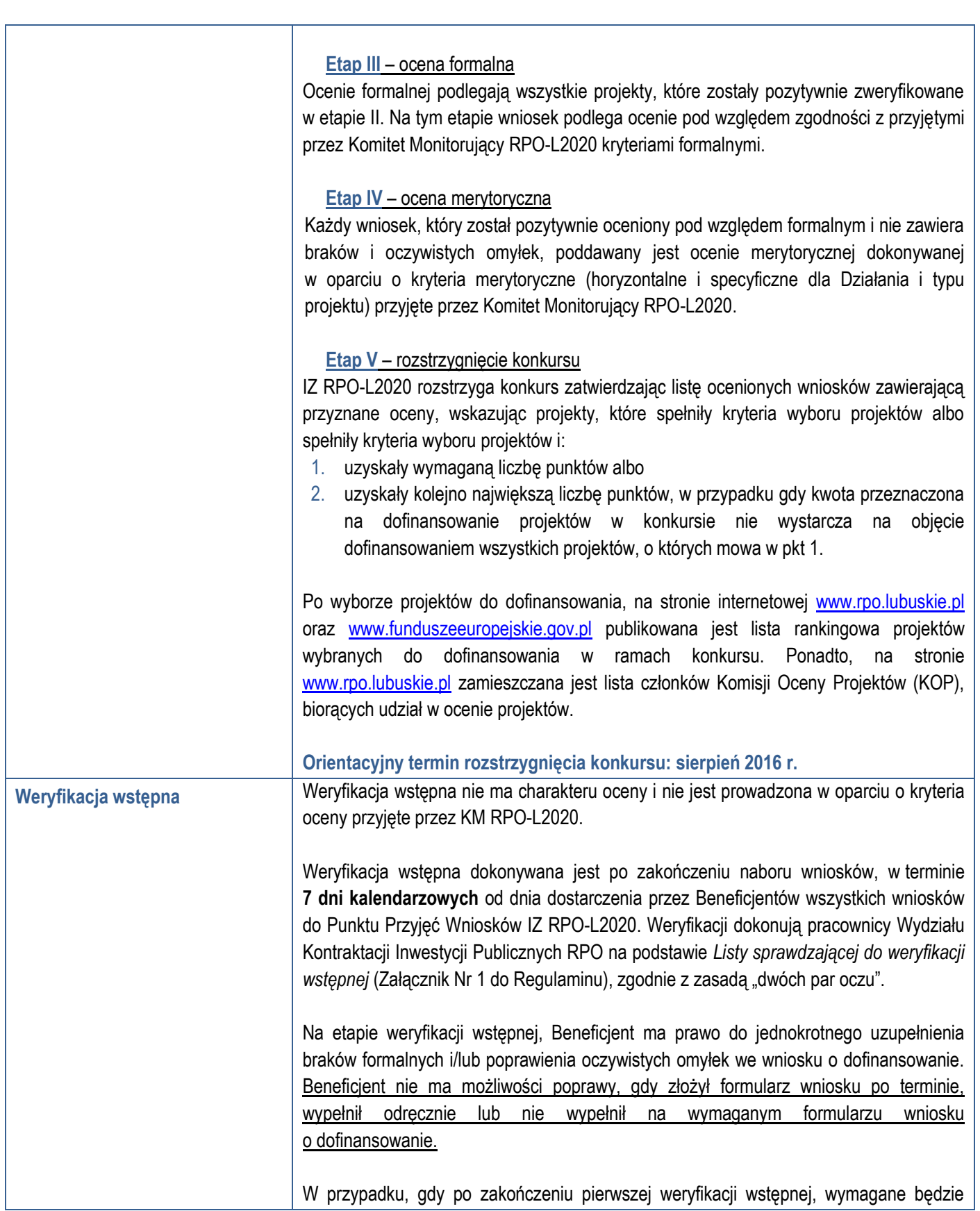

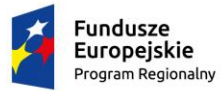

<span id="page-12-0"></span>ı

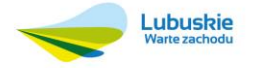

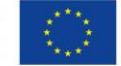

uzupełnienie/poprawienie wniosku o dofinansowanie, wówczas Beneficjent zostanie poinformowany pisemnie (za potwierdzeniem odbioru) o konieczności skorygowania oczywistych omyłek i/lub uzupełnienia braków formalnych. Natomiast w przypadku, gdy pierwsza weryfikacja wstępna zakończy się wynikiem pozytywnym, wniosek zostaje przekazany do oceny formalnej. Pismo wówczas nie jest wysyłane do Beneficjenta. Jeśli pierwsza weryfikacja wstępna zakończy się wynikiem negatywnym, wówczas projekt nie zostaje dopuszczony do dalszej oceny. Beneficjent jest informowany pisemnie (za potwierdzeniem odbioru) o pozostawieniu jego wniosku bez rozpatrzenia. Wnioski pozostawione bez rozpatrzenia są przechowywane w IOK w celach archiwizacyjnych. Beneficjent uzupełnia braki i/lub oczywiste omyłki w terminie wyznaczonym przez IZ RPO-L2020, jednak nie krótszym niż **7 dni kalendarzowych,** od dnia otrzymania pisma informującego o brakach formalnych i/lub oczywistych omyłkach. Jeżeli wprowadzane zgodnie z uwagami IZ RPO-L2020 zmiany, implikują konieczność wprowadzenia w dokumentacji kolejnych zmian, wówczas Beneficjent zobowiązany jest wprowadzić je do wniosku o dofinansowanie projektu oraz przekazać na piśmie informację o ich wprowadzeniu. Jeśli Beneficjent zauważy we wniosku o dofinansowanie realizacji projektu inne braki formalne lub oczywiste omyłki, które nie zostały wyszczególnione w piśmie, wówczas poprawia je, informując jednocześnie o tym fakcie i przedstawiając stosowne pisemnie wyjaśnienia. W przypadku, gdy w projekcie wprowadzone zostaną dodatkowe zmiany, o których Beneficjent nie poinformował, wówczas wniosek o dofinansowanie projektu nie podlega dalszej weryfikacji, o czym Beneficjent zostaje poinformowany pisemnie (za potwierdzeniem odbioru). **Uzupełnienie w zakresie braków formalnych wniosku o dofinansowanie projektu lub poprawienie w nim oczywistej omyłki, nie może prowadzić do jego istotnej modyfikacji.** Tym samym Beneficjent wprowadzając korekty w dokumentacji aplikacyjnej, nie może dokonywać istotnych modyfikacji13. Spowodowanie w wyniku zmian istotnych modyfikacji we wniosku, będzie podlegać weryfikacji. W związku z tym, wszystkie zmiany wprowadzone przez Beneficjenta, które nie zostały wyszczególnione w piśmie o brakach formalnych, będą pod tym kątem indywidualnie rozpatrywane przez IZ RPO-L2020. Skorygowane dokumenty aplikacyjne Beneficjent składa w Punkcie przyjęć wniosków IZ

RPO-L2020 w Zielonej Górze (na tym etapie nie dopuszcza się możliwości składania skorygowanej dokumentacji do Wydziału Zamiejscowego Urzędu Marszałkowskiego Województwa Lubuskiego w Gorzowie Wlkp.).

<sup>&</sup>lt;sup>13</sup> Przez "istotne modyfikacje" należy rozumieć nieuzasadnioną zmianę.: zakresu rzeczowego projektu (w tym kategorii wydatków), wartości projektu (kwota całkowita, kwota dofinansowania, wydatki kwalifikowalne), wartości wskaźników, terminów realizacji projektu, celów projektu.

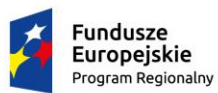

 $\overline{a}$ 

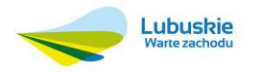

Unia Europejska Europejskie Fundusze<br>Strukturalne i Inwestycyjne

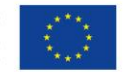

Ponowna (druga) weryfikacja wstępna dokonywana jest w terminie **7 dni kalendarzowych** od dnia dostarczenia przez Beneficjentów wszystkich wniosków o dofinansowanie do IZ RPO-L2020 (do Punktu Przyjęć Wniosków w Zielonej Górze). Ponowna weryfikacja dokonywana jest również przez dwóch pracowników Wydziału Kontraktacji Inwestycji Publicznych RPO. W przypadku jednak, gdy oceny są rozbieżne, wniosek weryfikowany jest przez trzeciego, losowo wybranego pracownika, którego ocena jest wiążąca.

W przypadku braku uzupełnienia/poprawy wniosku o dofinansowanie w zakresie i/lub terminie wskazanym przez właściwą instytucję lub niezłożenia wymaganych/odpowiednich wyjaśnień/dokumentów, projekt nie zostaje dopuszczony do dalszej oceny. Beneficjent jest informowany pisemnie (za potwierdzeniem odbioru) o pozostawieniu jego wniosku bez rozpatrzenia z powodu stwierdzenia braków formalnych lub oczywistych omyłek.

Natomiast, gdy druga weryfikacja wstępna zakończy się wynikiem pozytywnym, wniosek zostaje przekazany do oceny formalnej. Pismo wówczas nie jest wysyłane do Beneficjenta.

W przypadku projektów realizowanych w trybie *zaprojektuj i wybuduj* weryfikacja wstępna będzie składała się z dwóch etapów – weryfikacji wstępnej podstawowej oraz weryfikacji wstępnej uzupełniającej (zgodnie z *Listą sprawdzającą* do weryfikacji wstępnej – Załącznik Nr 1). Weryfikacja wstępna podstawowa dokonywana będzie po zakończeniu naboru wniosków, w oparciu o dokumenty przedstawione przez Beneficjenta, zgodnie z Regulaminem. Natomiast weryfikacja wstępna uzupełniająca dokonywana będzie po podpisaniu umowy/decyzji/porozumienia i dostarczeniu kompletnej dokumentacji zgodnej z zapisami podpisanej umowy/decyzji/porozumienia. Pozytywny wynik weryfikacji wstępnej podstawowej jest podstawą do przekazania wniosku do oceny formalnej podstawowej. Negatywny wynik weryfikacji wstępnej uzupełniającej może skutkować rozwiązaniem umowy o dofinansowanie/decyzji/ porozumienia.

Dla projektów typu *zaprojektuj i wybuduj* procedura związana z organizacją oceny, uzupełnianiem/poprawą dokumentacji, informowaniem Beneficjenta i opinii publicznej o wynikach oceny itp., przebiega analogicznie jak procedura przedstawiona powyżej.

W związku z tym, że wymogi formalne w odniesieniu do wniosku o dofinansowanie nie są kryteriami, Beneficjenci, w przypadku pozostawienia jego wniosku o dofinansowanie bez rozpatrzenia, nie przysługuje protest, o którym mowa w art. 53 i 54 *ustawy z dnia 11 lipca 2014 r. o zasadach realizacji programów w zakresie polityki spójności finansowanych w perspektywie finansowej 2014-2020* (Dz. U. z 2014, poz.1146 z późn. zm).

Po zakończeniu weryfikacji wstępnej, na stronie internetowej [www.rpo.lubuskie.pl](http://www.rpo.lubuskie.pl/) publikowana jest lista projektów zakwalifikowanych do kolejnego etapu oceny.

<span id="page-14-0"></span>**Ocena formalna** Ocena formalna prowadzona jest w oparciu o kryteria formalne przyjęte przez KM RPO

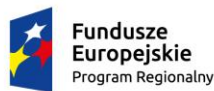

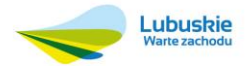

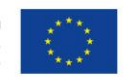

-L2020.

Kryteria formalne podzielone zostały na kryteria, których niespełnienie skutkuje odrzuceniem wniosku bez możliwości poprawy (kryteria dopuszczające) oraz kryteria, w ramach których istnieje możliwość dokonania poprawy (kryteria ogólne).

Ocena formalna dokonywana jest po pozytywnie zakończonej weryfikacji wstępnej, w terminie do **40 dni kalendarzowych** od dnia podpisania przez Dyrektora Departamentu Programów Regionalnych listy wniosków pozytywnie i negatywnie zweryfikowanych na etapie weryfikacji wstępnej. W uzasadnionych przypadkach termin dokonania pierwszej oceny formalnej może zostać wydłużony. Informacja o przedłużeniu terminu oceny zamieszczana jest na stronie internetowej RPO-L2020: [www.rpo.lubuskie.pl.](http://www.rpo.lubuskie.pl/)

Oceny formalnej dokonują pracownicy Wydziału Kontraktacji Inwestycji Publicznych RPO, wchodzący w skład Komisji Oceny Projektów (KOP), na podstawie *Karty oceny formalnej, zgodnie z zasada "dwóch par oczu".* 

Na etapie oceny formalnej, Beneficjent ma prawo do jednokrotnego uzupełnienia / poprawienia wniosku o dofinansowanie. Beneficjent zostanie poinformowany pisemnie o konieczności uzupełnienia/poprawienia formularza wniosku i/lub załączników. Poprawie nie podlegają kryteria dopuszczające.

W przypadku, gdy pierwsza ocena formalna zakończy się wynikiem pozytywnym, wniosek zostaje przekazany do oceny merytorycznej. Pismo wówczas nie jest wysyłane do Beneficjenta.

Jeśli pierwsza ocena formalna zakończy się wynikiem negatywnym, wówczas projekt zostaje odrzucony z przyczyn formalnych. Beneficjent jest informowany pisemnie (za potwierdzeniem odbioru) o decyzji – w piśmie zostanie podane uzasadnienie ww. decyzji oraz podane zostanie uzasadnienie w odniesieniu do każdego negatywnie zaopiniowanego kryterium, zawartego w karcie oceny formalnej. Jednocześnie Beneficjent zostanie poinformowany o możliwości skorzystania z trybu odwoławczego, o którym mowa w art. 53 i 54 *ustawy z dnia 11 lipca 2014 r. o zasadach realizacji programów w zakresie polityki spójności finansowanych w perspektywie finansowej 2014-2020* (Dz. U. z 2014, poz.1146 z późn. zm.).

Beneficjent uzupełnia lub poprawia braki formalne w terminie wyznaczonym przez IZ RPO-L2020, jednak nie krótszym niż **7 dni kalendarzowych,** od dnia otrzymania pisma informującego o błędach/brakach formalnych. Jeżeli wprowadzane zgodnie z uwagami IZ RPO-L2020 zmiany, implikują konieczność wprowadzenia w dokumentacji kolejnych zmian, np. w przypadku tabel finansowych, wówczas Beneficjent zobowiązany jest wprowadzić je do wniosku o dofinansowanie projektu oraz przekazać na piśmie informację o ich wprowadzeniu.

Jeśli Beneficjent zauważy we wniosku o dofinansowanie realizacji projektu inne błędy, które nie zostały wyszczególnione w piśmie, wówczas poprawia je, informując

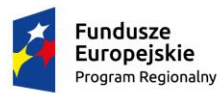

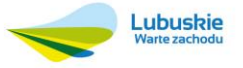

Unia Europejska Europejskie Fundusze<br>Strukturalne i Inwestycyjne

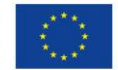

jednocześnie o tym fakcie i przedstawiając stosowne pisemnie wyjaśnienia. W przypadku, gdy w projekcie wprowadzone zostaną dodatkowe zmiany, o których Beneficjent nie poinformował, wówczas wniosek o dofinansowanie projektu nie podlega dalszej ocenie, o czym Beneficjent zostaje poinformowany pisemnie (za potwierdzeniem odbioru).

Skorygowane dokumenty aplikacyjne Beneficjent składa w Punkcie przyjęć wniosków IZ RPO-L2020 w Zielonej Górze (na tym etapie nie dopuszcza się możliwości składania skorygowanej dokumentacji do Wydziału Zamiejscowego Urzędu Marszałkowskiego Województwa Lubuskiego w Gorzowie Wlkp.).

Ponowna (druga) ocena formalna dokonywana jest w terminie **20 dni kalendarzowych** od dnia dostarczenia przez Beneficjentów wszystkich wniosków o dofinansowanie do IZ RPO-L2020 (do Punktu Przyjęć Wniosków w Zielonej Górze). Ponowna ocena dokonywana jest również przez dwóch pracowników Wydziału Kontraktacji Inwestycji Publicznych RPO. W przypadku jednak, gdy oceny są rozbieżne, wniosek weryfikowany jest przez trzeciego, losowo wybranego pracownika, którego ocena jest wiążąca.

W przypadku stwierdzenia w skorygowanej dokumentacji braków formalnych, wniosek o dofinansowanie projektu kończy ocenę formalną wynikiem negatywnym. Beneficjent jest informowany pisemnie (za potwierdzeniem odbioru) o negatywnym wyniku oceny formalnej. W piśmie zostanie podane uzasadnienie ww. decyzji oraz podane zostanie uzasadnienie w odniesieniu do każdego negatywnie zaopiniowanego kryterium, zawartego w karcie oceny formalnej. Jednocześnie Beneficjent zostanie poinformowany o możliwości skorzystania z trybu odwoławczego, o którym mowa w art. 53 i 54 *ustawy z dnia 11 lipca 2014r. o zasadach realizacji programów w zakresie polityki spójności finansowanych w perspektywie finansowej 2014-2020* (Dz. U. z 2014, poz.1146 z późn. zm.).

Natomiast, gdy ocena formalna zakończy się wynikiem pozytywnym, wniosek zostaje przekazany do oceny merytorycznej. Pismo wówczas nie jest wysyłane do Beneficjenta.

W przypadku projektów, które przeszły pozytywnie ocenę formalną, a których realizacja rozpoczęła się przed dniem złożenia wniosku o dofinansowanie w ramach niniejszego konkursu, IZ RPO-L2020 wysyła do Beneficjenta pismo o konieczności dostarczenia dokumentów do weryfikacji w zakresie OOŚ, celem sprawdzenia i potwierdzenia, że w okresie tym, przy jego realizacji przestrzegano przepisów prawa. Weryfikacja ta zostanie przeprowadzona po pozytywnej ocenie merytorycznej (nie dotyczy projektów realizowanych w trybie *zaprojektuj i wybuduj*, które w momencie złożenia wniosku nie posiadały dokumentacji technicznej, a projekty zostały przygotowane na podstawie programu funkcjonalno-użytkowego).

W przypadku projektów realizowanych w trybie *zaprojektuj i wybuduj* ocena formalna będzie składała się z dwóch etapów – oceny formalnej podstawowej oraz oceny

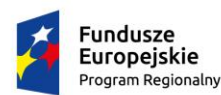

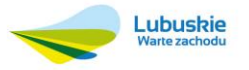

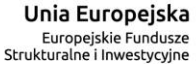

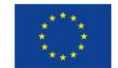

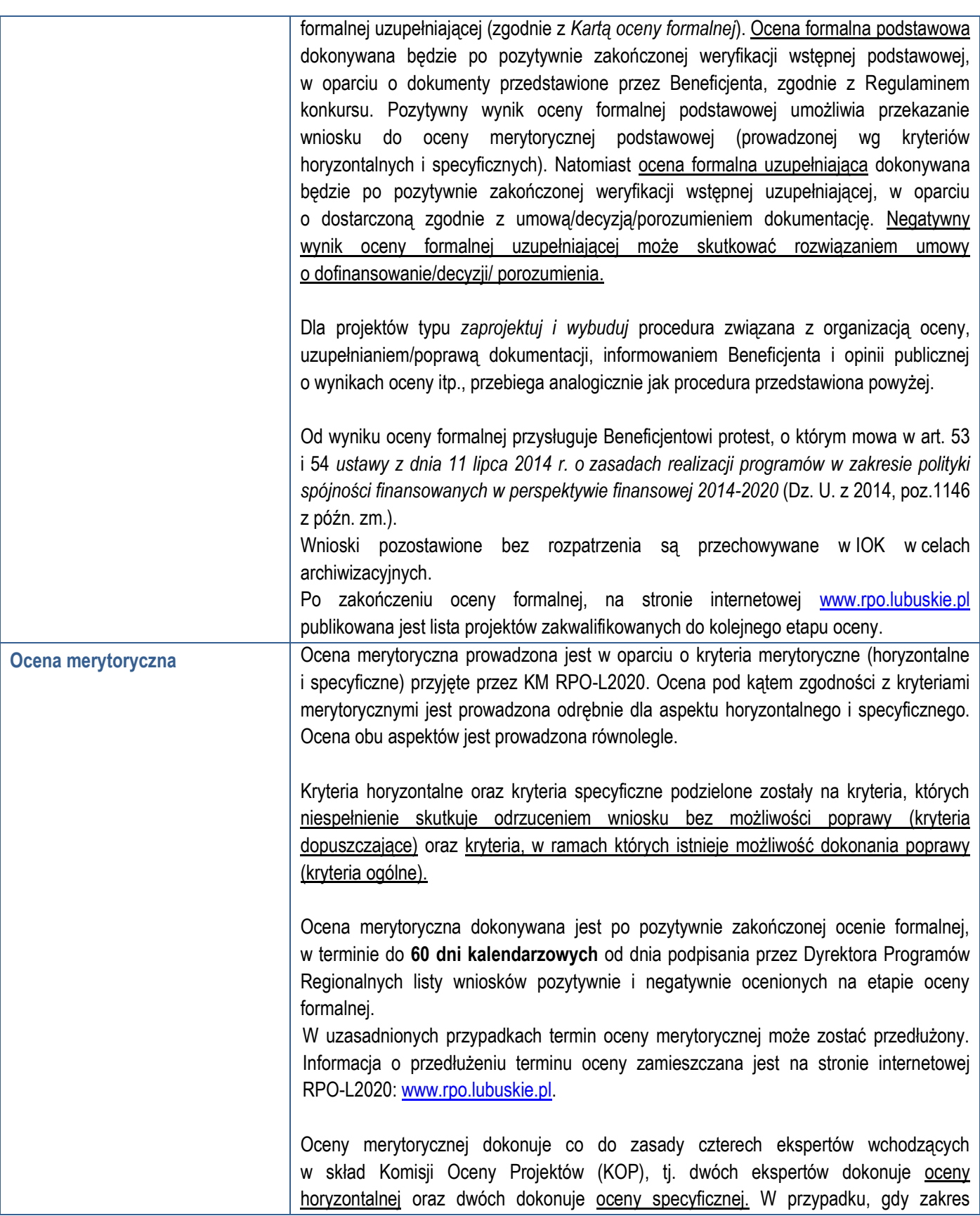

<span id="page-17-0"></span>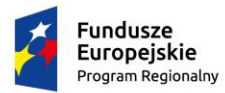

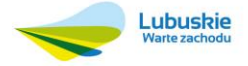

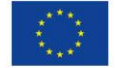

wiedzy, którą posiadają eksperci na to pozwala, oba etapy oceny merytorycznej można powierzyć jednemu ekspertowi, przy założeniu, że nadal zostanie zachowana zasada "dwóch par oczu". Oceny dokonywane są indywidualnie na *Karcie oceny horyzontalnej*  oraz *Karcie oceny specyficznej.*

W przypadku wystąpienia uzasadnionych okoliczności, jeśli wymaga tego specyfika/charakter projektu/ów, IZ RPO-L2020 może powołać panel ekspertów z listy ekspertów wchodzących w skład KOP. Ocena panelowa (składająca się z co najmniej dwóch ekspertów) polega na dokonaniu wspólnej oceny danego projektu, w ramach której projekt może być porównywany z innymi projektami w ramach konkursu. W ramach panelu, każdy ekspert wypełnia jednak osobną kartę oceny.

W wyniku oceny merytorycznej każdemu projektowi przyznawana jest punktacja (zgodnie z przyjętymi kryteriami).

Ocenę pozytywną uzyskują projekty, które spełniły kryteria dopuszczające i osiągnęły minimum 50% możliwych do zdobycia punktów na ocenie merytorycznej (horyzontalnej i specyficznej).

Wynik oceny projektu stanowi średnia arytmetyczna ocen dwóch ekspertów, oceniających dany projekt (w przypadku panelu ekspertów – średnia arytmetyczna ocen wszystkich ekspertów oceniających dany projekt).

W przypadku, gdy różnica między ocenami końcowymi dwóch oceniających wynosi co najmniej 40% maksymalnej do zdobycia liczby punktów, do oceny zostaje wyznaczona trzecia osoba. Ocenia ona wniosek zgodnie z przyjętymi kryteriami. Ocenę takiego projektu stanowi średnia arytmetyczna ocen trzech ekspertów, która jest wiążąca. W przypadku, gdy ocena ekspertów różni się w zakresie kryteriów dopuszczających, do oceny włączony zostaje trzeci ekspert, którego ocena w ramach danego kryterium jest wiążąca. Powyższe zapisy mają zastosowanie również w przypadku oceny panelowej, która prowadzona jest przez dwóch ekspertów.

Ponadto, w ramach przedmiotowego konkursu ocenie nie będą podlegały następujące kryteria horyzontalne:

- *Realizacja wskaźników programowych* (w wyniku którego można było uzyskać max. 3 pkt.) - kryterium wyłączone, gdyż nie przewidziano wskaźników włączonych do ram wykonania,
- *Priorytetowy charakter projektu* (w wyniku którego można było uzyskać max. 2 pkt.) kryterium wyłączone z uwagi na to, iż w Kontrakcie Terytorialnym nie są realizowane projekty z Działania 9.3/Poddziałania 9.3.1,
- *Projekt realizowany w formule Kontraktu Lubuskiego* (w wyniku którego można było uzyskać max. 3 pkt.) - kryterium zostało wyłączone, gdyż w Kontrakcie Lubuskim nie są realizowane projekty z Działania 9.3/Poddziałania 9.3.1.
- W związku z powyższym, maksymalna liczba punktów możliwych do uzyskania w ramach oceny horyzontalnej uległa zmianie i wynosi 5 pkt.

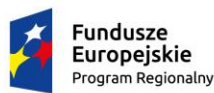

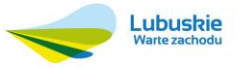

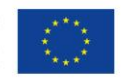

Na etapie oceny merytorycznej, nie jest dopuszczalne uzupełnienie/poprawienie wniosku o dofinansowanie.

Projekty ocenione pozytywnie pod względem merytorycznym podlegają procedurze wyboru do dofinansowania (pismo o pozytywnej ocenie merytorycznej nie jest wysyłane do Beneficjenta).

W przypadku oceny negatywnej, Beneficjent w terminie **7 dni kalendarzowych** od zakończenia oceny merytorycznej wszystkich wniosków, jest informowany pisemnie (za potwierdzeniem odbioru) o wyniku oceny. W piśmie podana zostaje łączna punktacja przyznana przez ekspertów oraz dołączone zostają kopie kart oceny ekspertów (bez danych osobowych osób oceniających). Jednocześnie Beneficjent zostaje poinformowany o możliwości skorzystania z trybu odwoławczego, o którym mowa w art. 53 i 54 *ustawy z dnia 11 lipca 2014 r. o zasadach realizacji programów w zakresie polityki spójności finansowanych w perspektywie finansowej 2014-2020* (Dz. U. 2014, poz.1146 z późn. zm.).

W przypadku, gdy podczas oceny merytorycznej specyficznej stwierdzone zostanie, że Beneficjent przeszacował (zawyżył) wartość kosztów kwalifikowalnych projektu, a wprowadzenie zmian w przedmiotowym zakresie jest możliwe, ekspert może dokonać oceny pozytywnej projektu, ale uwarunkowanej koniecznością wyrażenia zgody przez Beneficjenta (w formie oświadczenia) na proponowane przez eksperta (przekazane przez IZ RPO) uzupełnienie/korekty oraz dokonanie stosowych uzupełnień/korekt.

Informacja o konieczności aktualizacji kosztów projektu zostaje przekazana Wnioskodawcy w piśmie (za potwierdzeniem odbioru) o wynikach oceny merytorycznej. Jeżeli Wnioskodawca nie dokona weryfikacji kosztów projektu zgodnie z rekomendacją eksperta (przekazaną przez IZ RPO) projekt nie otrzyma dofinansowania. Informacja o konieczności aktualizacji kosztów projektu zostaje przekazana Wnioskodawcy w piśmie (za potwierdzeniem odbioru) o wynikach oceny merytorycznej. Jeżeli Wnioskodawca nie dokona weryfikacji kosztów projektu zgodnie z rekomendacją eksperta (przekazaną przez IZ RPO), w przypadku przyznania projektowi dofinansowania, IZ RPO może odstąpić od podpisania z Beneficjentem umowy o dofinansowanie projektu/ porozumienia/ podjęcia decyzji o przyznaniu dofinasowania.

W przypadku oceny specyficznej uzupełniającej (dla projektów realizowanych w *trybie zaprojektuj i wybuduj*) ekspert może również dokonać oceny pozytywnej projektu, ale uwarunkowanej koniecznością wyrażenia zgody przez Beneficjenta (w formie oświadczenia) na proponowane przez eksperta (przekazane przez IZ RPO) uzupełnienie/korekty oraz dokonanie stosowych uzupełnień/korekt. Dokonanie weryfikacji kosztów przez Beneficjenta, zgodnie z rekomendacją IZ RPO, skutkować będzie podpisaniem aneksu do umowy/ porozumienia/zmiany do decyzji. Natomiast brak poprawy może skutkować rozwiązaniem umowy o dofinansowanie/decyzji /porozumienia.

W przypadku projektów realizowanych w trybie *zaprojektuj i wybuduj* ocena merytoryczna

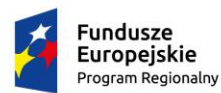

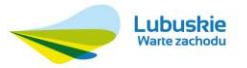

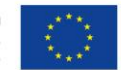

będzie składała się z dwóch etapów – oceny merytorycznej podstawowej oraz oceny merytorycznej uzupełniającej (zgodnie z kryteriami zaakceptowanymi przez KM RPO -L2020). Ocena merytoryczna podstawowa (prowadzona wg kryteriów horyzontalnych i specyficznych) dokonywana będzie po pozytywnie zakończonej ocenie formalnej podstawowej, w oparciu o dokumenty przedstawione przez Beneficjenta, zgodnie z Regulaminem konkursu. Natomiast ocena merytoryczna uzupełniająca (prowadzona wg kryteriów specyficznych dopuszczających) dokonywana będzie po pozytywnie zakończonej ocenie formalnej uzupełniającej w oparciu o dostarczoną zgodnie z umową o dofinansowanie/decyzją/porozumieniem dokumentację. Pozytywny wynik oceny merytorycznej podstawowej umożliwia przekazanie projektu do kolejnego etapu, tj. wyboru projektów do dofinansowania. Negatywny wynik oceny merytorycznej uzupełniającej może skutkować rozwiązaniem umowy o dofinansowanie/decyzji/ porozumienia.

W ramach projektów realizowanych w trybie *zaprojektuj i wybuduj* możliwa jest także ocena panelowa. W przypadku, gdy IZ RPO-L2020 do oceny merytorycznej podstawowej (horyzontalnej i/lub specyficznej) powoła panel ekspertów, na etapie oceny specyficznej uzupełniającej, ze względu na jej zakres (tj. prowadzenie oceny wyłącznie w oparciu o kryteria specyficzne dopuszczające), nie ma konieczności powołania panelu ekspertów.

Dla projektów typu *zaprojektuj i wybuduj* procedura związana z organizacją oceny, uzupełnianiem/poprawą dokumentacji – jeśli dotyczy, informowaniem Beneficjenta i opinii publicznej o wynikach oceny itp., przebiega analogicznie jak procedura przedstawiona powyżej.

Po zakończeniu oceny merytorycznej, na stronie internetowej [www.rpo.lubuskie.pl](http://www.rpo.lubuskie.pl/) publikowana jest lista projektów zakwalifikowanych do kolejnego etapu, tj. lista rankingowa projektów ocenionych pozytywnie podczas oceny merytorycznej, Ponadto, po zakończeniu oceny merytorycznej, sporządzana jest lista rankingowa wszystkich ocenionych wniosków (w tym, również informację na temat projektów ocenionych pozytywnie, ale uwarunkowanych koniecznością wyrażenia zgody przez Beneficjenta (w formie oświadczenia) na proponowane przez eksperta (przekazane przez IZ RPO) uzupełnienie/korekty oraz dokonanie stosowych uzupełnień/korekt – ze względu na przeszacowanie wartości kosztów kwalifikowalnych projektu) na podstawie której Zarząd Województwa Lubuskiego podejmuje decyzję o przyznaniu dofinansowania (w formie Uchwały).

Ostatnim etapem procedury wyboru projektów do dofinansowania w ramach Regionalnego Programu Operacyjnego jest decyzja Zarządu Województwa Lubuskiego (ZWL). W uzasadnionych przypadkach, przed podjęciem decyzji o dofinansowaniu przez ZWL, IZ RPO-L2020 może zażądać od Beneficjenta przedłożenia dokumentów potwierdzających posiadanie środków na pokrycie wkładu własnego (np. wyciąg z rachunku bankowego Beneficjenta) w celu sprawdzenia płynności finansowej i zdolności Beneficjenta do zrealizowania projektu. Ponadto, IZ RPO-L2020 może

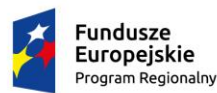

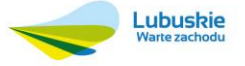

Unia Europejska Europejskie Fundusze<br>Strukturalne i Inwestycyjne

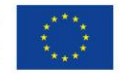

również już na tym etapie zweryfikować, czy Beneficjent figuruje w Rejestrze Podmiotów Wykluczonych prowadzonym przez Ministerstwo Finansów.

IZ RPO-L2020 rozstrzyga konkurs zatwierdzając listę ocenionych wniosków zawierającą przyznane oceny, wskazując projekty, które spełniły kryteria wyboru projektów albo spełniły kryteria wyboru projektów i:

- 1. uzyskały wymaganą liczbę punktów albo
- 2. uzyskały kolejno największą liczbę punktów, w przypadku gdy kwota przeznaczona na dofinansowanie projektów w konkursie nie wystarcza na objęcie dofinansowaniem wszystkich projektów, o których mowa w pkt 1.

Projekty, których realizacja rozpoczęła się przed dniem złożenia wniosku o dofinansowanie w ramach konkursu i które jednocześnie znalazły się na odpowiednim miejscu listy rankingowej, uzyskają dofinansowanie dopiero wówczas, gdy przejdą pozytywnie weryfikację pod kątem OOŚ - pod warunkiem, że dostępna alokacja środków pozwala na ich dofinansowanie (nie dotyczy projektów realizowanych w trybie *"zaprojektuj i wybuduj",* które w momencie złożenia wniosku nie posiadały dokumentacji technicznej, a projekty zostały przygotowane na podstawie programu funkcjonalnoużytkowego)**.** Weryfikacja OOŚ dla tych projektów, przeprowadzona zostanie po pozytywnej ocenie merytorycznej, przed podjęciem decyzji przez ZWL. W przypadku projektów realizowanych w trybie *zaprojektuj i wybuduj,* weryfikacja OOŚ przeprowadzana zostanie po ocenie specyficznej uzupełniającej.

Jeżeli wartość dofinansowania projektów, które otrzymały wymaganą liczbę punktów do zdobycia na ocenie merytorycznej zgodnie z listą wniosków po ocenie merytorycznej opracowanej przez KOP, jest mniejsza, niż środki przeznaczone na konkurs, pozostałe środki mogą zostać dołączone do alokacji na kolejny konkurs/nabór w trybie pozakonkursowym w ramach danego Działania/Poddziałania. Natomiast, projekty, które nie otrzymały dofinansowania pozostają na liście projektów opracowanej przez KOP. W przypadku pojawienia się dodatkowych środków, Zarząd Województwa Lubuskiego może przyznać dofinansowanie kolejnym projektom znajdującym się na liście opracowanej przez KOP, przy czym ze względu na zasadę równego traktowania Beneficjentów wybór projektów musi objąć projekty, które uzyskały taką samą liczbę punktów w ramach konkursu.

Po decyzji Zarządu Województwa Lubuskiego o przyznaniu dofinansowania (przyjęcie uchwały), wysyłane jest pismo (za potwierdzeniem odbioru)do Beneficjenta informujące o wynikach oceny merytorycznej jego projektu oraz weryfikacji OOŚ (w przypadku projektów rozpoczętych przed dniem złożenia wniosku o dofinansowanie). W przypadku, gdy weryfikacja OOŚ wykaże, że projekt realizowany był niezgodnie z prawem, IZ RPO-L2020 nie przyzna Beneficjentowi dofinansowania. Ponadto, w przypadku projektów, które uzyskały pozytywną ocenę merytoryczną, ale uwarunkowaną koniecznością wyrażenia

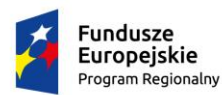

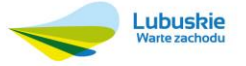

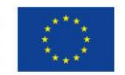

zgody przez Beneficjenta (w formie oświadczenia) na proponowane przez eksperta (przekazane przez IZ RPO) uzupełnienie/korekty oraz dokonanie stosowych uzupełnień/korekt - pismo zawiera również stosowną informację w zakresie sposobu uwzględnienia warunku dotyczącego kosztów w dokumentacji aplikacyjnej oraz termin wprowadzenia przedmiotowych zmian, a także pouczenie, że niezastosowanie się do zaleceń IZ RPO-L2020 skutkuje odstąpieniem przez IZ RPO-L2020 od podpisania umowy o dofinansowanie projektu/ porozumienia/decyzji o przyznaniu dofinansowania oraz finalnie usunięciem z listy projektów, które uzyskały dofinansowanie.

W przypadku przyznania dofinansowania, pismo dodatkowo zawiera prośbę o przygotowanie i dostarczenie do IZ RPO-L2020 przez Beneficjenta w ciągu 28 dni od daty otrzymania pisma dokumentów niezbędnych do podpisania umowy/ decyzji/porozumienia.

Natomiast, jeżeli projekt nie otrzymał dofinansowania, pracownik do pisma dołącza kopię karty oceny ekspertów (bez danych osobowych osób oceniających). Pismo zawiera pouczenie o możliwości wniesienia protestu na zasadach i w trybie, o których mowa w art. 53 i 54 *ustawy z dnia 11 lipca 2014 r. o zasadach realizacji programów w zakresie polityki spójności finansowanych w perspektywie finansowej 2014-2020* (Dz. U. z 2014, poz.1146 z późn. zm.).

Po wyborze projektów do dofinansowania, na stronie internetowej [www.rpo.lubuskie.pl](http://www.rpo.lubuskie.pl/) oraz [www.funduszeeuropejskie.gov.pl](http://www.funduszeeuropejskie.gov.pl/) publikowana jest lista rankingowa projektów wybranych do dofinansowania w ramach ww. konkursu. Ponadto, na stronie [www.rpo.lubuskie.pl](http://www.rpo.lubuskie.pl/) zamieszczana jest lista członków Komisji Oceny Projektów (KOP), biorących udział w ocenie projektów.

Od wyniku oceny merytorycznej przysługuje Beneficjentowi protest zgodnie z zapisami art. 53 i 54 *ustawy z dnia 11 lipca 2014 r. o zasadach realizacji programów w zakresie polityki spójności finansowanych w perspektywie finansowej 2014-2020* (Dz. U. z 2014, poz.1146 z późn. zm.).

Wnioski o dofinansowanie projektu, które w wyniku rozstrzygnięcia niniejszego konkursu zostały wybrane do dofinansowania, zostają poddane procedurze przygotowania i podpisania umowy o dofinansowanie projektu, natomiast wnioski o dofinansowanie projektu, które nie zostały wybrane do dofinansowania są przechowywane w IOK w celach archiwizacyjnych.

Beneficjent, którego projekt został wybrany do dofinansowania, wnosi do IZ RPO-L2020 poprawnie ustanowione zabezpieczenie prawidłowej realizacji umowy w terminie określonym przez IZ RPO-L2020.

- 1. Obowiązujące formy zabezpieczeń to:
	- 1) Weksel in blanco z klauzulą "bez protestu" wystawiony przez Beneficjenta wraz z deklaracją wekslową;

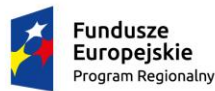

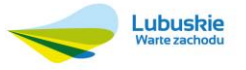

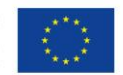

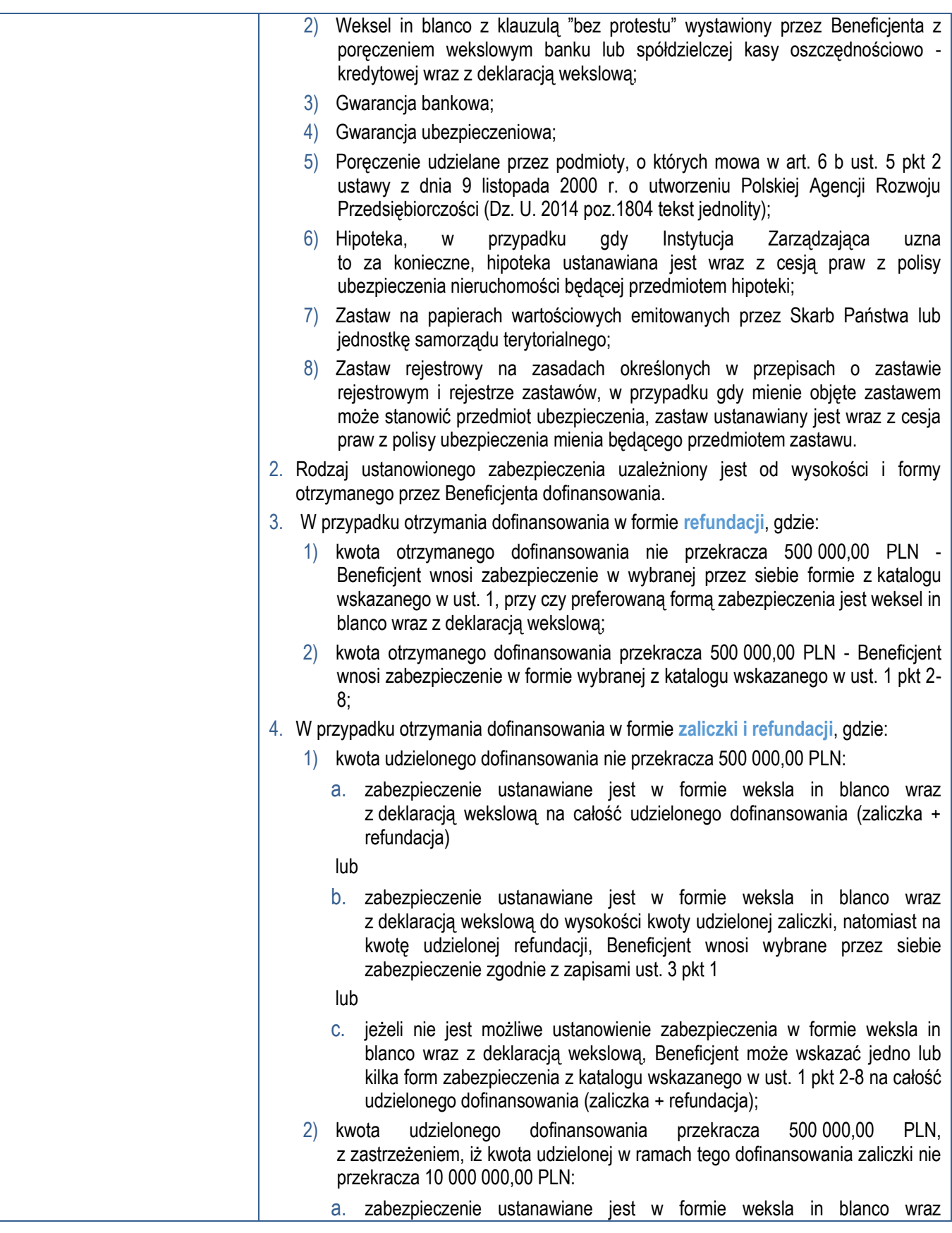

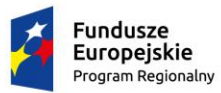

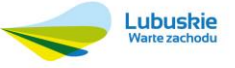

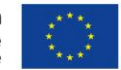

z deklaracja wekslową oraz drugiego zabezpieczenia z katalogu wskazanego w ust. 1 pkt 2-8, oba zabezpieczenia na całość udzielonego dofinansowania (zaliczka + refundacja)

lub

- b. jeżeli nie jest możliwe ustanowienie zabezpieczenia w formie weksla in blanco wraz z deklaracją wekslową, Beneficjent może wskazać dwie różne formy zabezpieczenia z katalogu wskazanego w ust. 1 pkt 2-8, oba zabezpieczenia na całość udzielonego dofinansowania (zaliczka + refundacja);
- 3) kwota udzielonej zaliczki w wysokości dofinansowania przekracza 10 000 000,00 PLN zabezpieczenie ustanawiane jest w dwóch różnych formach wybranych przez Beneficjenta z katalogu wskazanego w ust. 1, pkt od 2 do 8, oba zabezpieczenia na całość udzielonego dofinansowania (zaliczka + refundacja).
- 5. Jeżeli Beneficjent jest podmiotem świadczącym usługi publiczne lub usługi w ogólnym interesie gospodarczym, o których mowa w art. 93 i art. 106 ust. 2 Traktatu o funkcjonowaniu Unii Europejskiej (Dz. Urz. UE 2012 C 326), lub jest instytutem badawczym w rozumieniu ustawy z dnia 30 kwietnia 2010 r. o instytutach badawczych (Dz. U. z 2010 r., nr 96, poz. 618 z późn. zm.), zabezpieczenie ustanawiane jest w formie weksla in blanco wraz z deklaracją wekslową. Jeżeli nie jest możliwe ustanowienie zabezpieczenia w formie weksla in blanco wraz z deklaracją wekslową, Beneficjent może wskazać jedno lub kilka form zabezpieczenia z katalogu wskazanego w ust. 1 na całość udzielonego dofinansowania (zaliczka + refundacja).
- 6. W terminie wyznaczonym przez IZ RPO-L2020, Beneficjent zobowiązany jest do złożenia w siedzibie IZ RPO-L2020 pisemnej deklaracji wyboru zabezpieczenia przyszłych wierzytelności. Zaakceptowana przez IZ RPO-L2020 deklaracja Beneficjenta stanowi podstawę do wpisania odpowiedniego zabezpieczenia do Umowy o dofinansowanie projektu.
- 7. W szczególnych przypadkach (z przyczyn niezależnych od Beneficjenta), za zgodą IZ RPO-L2020, termin na złożenie deklaracji wyboru zabezpieczenia może zostać wydłużony. Beneficjent wnioskuje o przesunięcie terminu na złożenie deklaracji wyboru zabezpieczenia w formie pisemnej, opisując zaistniałą sytuację. IZ RPO -L2020 rozpatruje każdy przypadek indywidualnie. Decyzja w sprawie wydłużenia terminu, w którym zostanie podpisana Umowa o dofinansowanie przekazywana jest Beneficjentowi: listownie i/lub faksem i/lub drogą elektroniczną.
- 8. IZ RPO-L2020 weryfikuje, m. in. prawidłowość zadeklarowanych przez Beneficjenta rodzajów zabezpieczeń z uwzględnieniem: formy prawnej, przyznanej kwoty dofinansowania projektu oraz efektywności zaproponowanego zabezpieczenia. W przypadku stwierdzenia, że:
	- a. zaproponowane zabezpieczenie w sposób niewystarczający gwarantuje należyte wykonanie Umowy o dofinansowanie,
	- b. w zabezpieczeniu znajdują się uchybienia lub braki (w tym braki formalne),

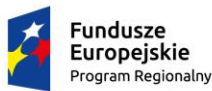

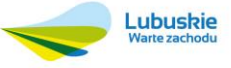

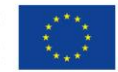

<span id="page-25-0"></span>

|                                                                                 | Beneficjent zobowiązany jest do złożenia uzupełnienia i/lub dokonania korekt<br>w terminie określonym przez IZ RPO-L2020. Ponadto IZ RPO-L2020 nie wyklucza<br>możliwości negocjacji formy i/lub wysokości zadeklarowanego przez Beneficjenta<br>zabezpieczenia. W szczególnych przypadkach może zaistnieć<br>sytuacja,<br>że Beneficjent będzie zobligowany, przez IZ RPO-L2020 do zwiększenia wysokości<br>zabezpieczenia i/lub przedstawienia alternatywnej formy zabezpieczenia przyszłych<br>wierzytelności IZ RPO-L2020 z tytułu zawartej z Beneficjentem Umowy<br>o dofinansowanie projektu. Sytuacja taka może wystąpić już na etapie złożenia przez<br>Beneficjenta Deklaracji wyboru zabezpieczenia, bądź dopiero po dokładnej analizie<br>przedłożonej dokumentacji potwierdzającej prawidłowe ustanowienie zabezpieczenia<br>należytego wykonania Umowy, bądź dopiero po dokładnej analizie dokumentacji<br>zabezpieczającej. Każdorazowa zmiana i/lub korekta zabezpieczenia złożonego<br>przez Beneficjenta, podlega ponownej procedurze weryfikacji.                                                                                                    |
|---------------------------------------------------------------------------------|----------------------------------------------------------------------------------------------------|
| 8. Weryfikacja środowiskowa                                                     | Obowiązek oceny projektów pod kątem Oceny Oddziaływania na Środowisko wynika<br>z prawodawstwa krajowego (ustawa z dnia 3 października 2008 r. o udostępnianiu<br>informacji o środowisku i jego ochronie, udziale społeczeństwa w ochronie środowiska<br>oraz o ocenach oddziaływania na środowisko) oraz wspólnotowego (Dyrektywa<br>Parlamentu Europejskiego i Rady 2014/52/UE z dnia 16 kwietnia 2014 r. zmieniająca<br>Dyrektywę 211/92/UE w sprawie oceny wpływu wywieranego przez niektóre<br>przedsięwzięcia publiczne i prywatne na środowisko), a także Wytycznych Ministra<br>Rozwoju Regionalnego z dnia 5 maja 2009 r. w zakresie postępowania w sprawie oceny<br>oddziaływania na środowisko dla przedsięwzięć współfinansowanych z krajowych lub<br>regionalnych programów operacyjnych.<br>Weryfikacja pod kątem OOS dokonywana jest przez ekspertów OOS (powołanych przez<br>ZWL w formie Uchwały) po decyzji ZWL o przyznaniu dofinansowania, jednak przed<br>podpisaniem umowy o dofinansowanie. W przypadku projektów, których realizacja<br>rozpoczęła się przed dniem złożenia wniosku o dofinansowanie, weryfikacja OOŚ<br>przeprowadzona zostanie po pozytywnej ocenie merytorycznej, przed podjęciem decyzji<br>przez ZWL. W przypadku projektów realizowanych w trybie zaprojektuj i wybuduj,<br>weryfikacja OOS przeprowadzana zostanie po ocenie specyficznej uzupełniającej. |
| 9. Kwota przeznaczona na<br>dofinansowanie projektów<br>w konkursie             | środków<br>Europejskiego<br>Funduszu<br>Wartość<br>alokacji<br>Rozwoju<br>Regionalnego<br>przeznaczonych na dofinansowanie projektów w ramach konkursu wynosi 12 000 000,00<br>PLN <sup>14</sup> , w tym na procedurę odwoławczą przewidziano 10% alokacji konkursu, co stanowi<br>1 200 000,00 PLN.                                                                                                    |
| 10. Maksymalny dopuszczalny<br>poziom dofinansowania<br>projektu lub maksymalna | Maksymalny dopuszczalny poziom dofinansowania środkami UE całkowitych kosztów<br>kwalifikowanych na poziomie projektu wynosi 85% dla projektów nie generujących<br>dochodu.                                                                                                    |

<span id="page-25-2"></span><span id="page-25-1"></span> $14$  Powyższa kwota może ulec zmianie, zgodnie z alokacją na Działanie określoną na podstawie algorytmu wyliczającego środki możliwe do zakontraktowania.

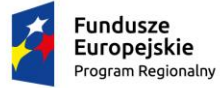

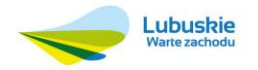

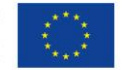

<span id="page-26-0"></span>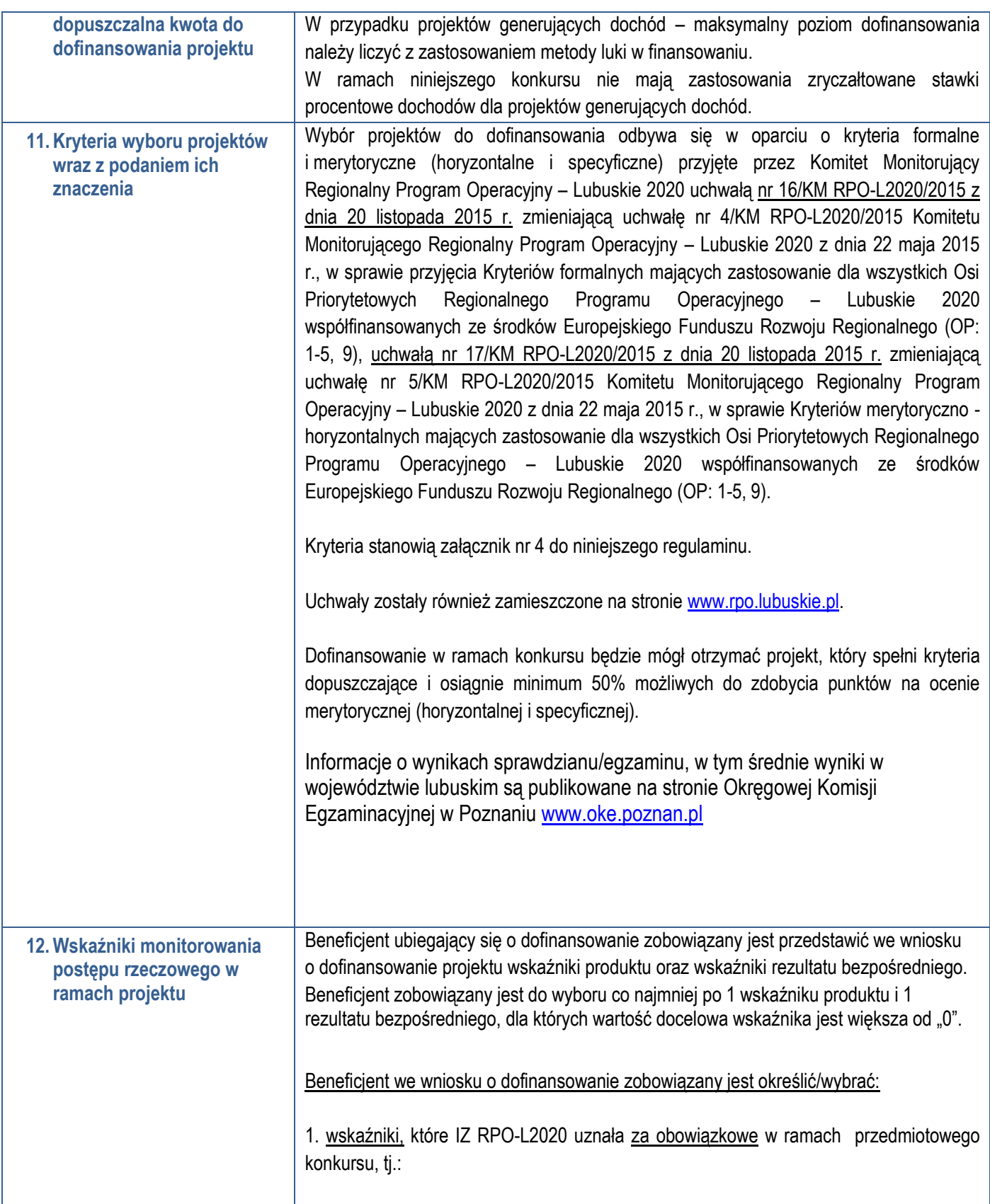

<span id="page-26-1"></span>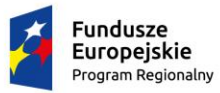

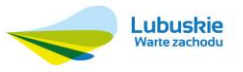

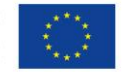

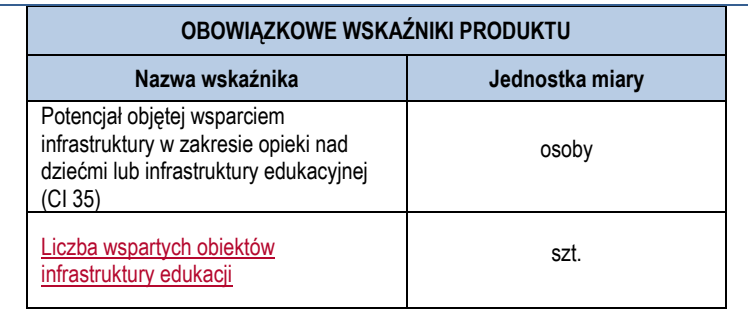

Beneficjent zobowiązany jest określić w ramach projektu ww. wskaźniki produktu wraz z podaniem ich wartości docelowej (nawet jeśli projekt nie wpisuje się w realizację tych wskaźników – wówczas należy wpisać wartość docelową "0").

2. wszystkie pozostałe, adekwatne dla planowanej interwencji wskaźniki określone dla danego Priorytetu Inwestycyjnego, które zostały zawarte w *Załączniku nr 2 do Szczegółowego Opisu Osi Priorytetowych: Tabela wskaźników rezultatu bezpośredniego i produktu dla działań i poddziałań (EFRR).*

3. wskaźniki horyzontalne: dotyczące miejsc pracy oraz inne, zawarte w WLWK, stanowiącej Załącznik nr 1 do Wytycznych Ministra Infrastruktury i Rozwoju w zakresie monitorowania postępu rzeczowego realizacji programów operacyjnych na lata 2014-2020.

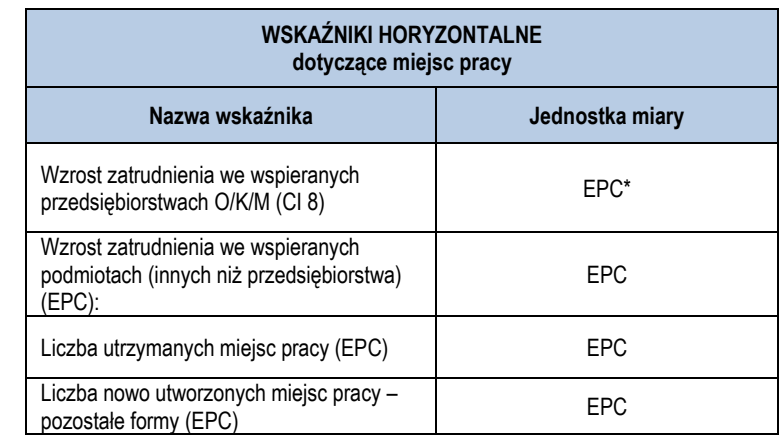

\* ekwiwalent pełnego czasu pracy, przy czym etaty częściowe podlegają sumowaniu lecz nie są zaokrąglane do pełnych jednostek.

Beneficjent powinien wybrać z powyższych wskaźników, te które są adekwatne dla realizowanych w ramach projektu działań i określić ich wartości docelowe. W przypadku, gdy w wyniku realizacji projektu nie przewiduje się wzrostu zatrudnienia/utrzymania miejsc pracy/utworzenia nowych miejsc pracy, wówczas Beneficjent we wniosku o dofinansowanie wybiera jeden z ww. wskaźników i w kolumnie Wartość docelowa wskaźnika wpisuje wartość "0". W przypadku, gdy Beneficjent przewiduje *Wzrost* 

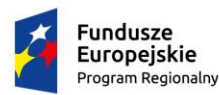

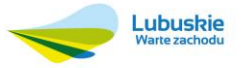

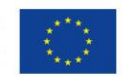

*zatrudnienia we wspieranych przedsiębiorstwach O/K/M* wówczas, wartość docelową tego wskaźnika należy określić dla: kobiet, mężczyzn i ogółem.

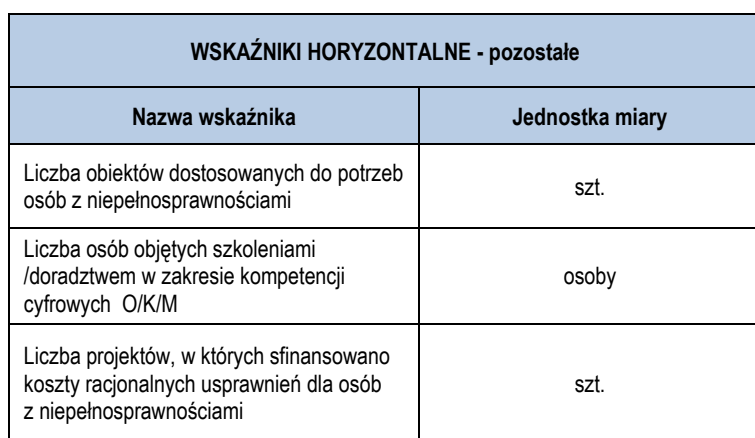

Beneficjent powinien wybrać z powyższych wskaźników, te które są adekwatne dla realizowanych w ramach projektu działań i określić ich wartości docelowe. W przypadku, gdy projekt nie realizuje powyższych wskaźników, we wniosku o dofinansowanie nie należy ich wybierać.

W przypadku, gdy wartość docelowa wskaźnika *Liczba osób objętych*  szkoleniami/doradztwem w zakresie kompetencji cyfrowych O/K/M jest większa od "0", Beneficjent jest zobowiązany określić wartości docelowe dla: kobiet, mężczyzn i ogółem.

Należy pamiętać, że wybrane przez Beneficjenta we wniosku o dofinansowanie wskaźniki muszą odzwierciedlać założone cele realizowanego projektu oraz być logicznie powiązane z rezultatami, jakie Beneficjent zamierza osiągnąć w wyniku realizacji danego przedsięwzięcia. Ponadto, osiągnięcie zakładanych we wniosku o dofinansowanie wartości poszczególnych wskaźników powinno zostać potwierdzone wiarygodnymi dokumentami, określonymi na etapie aplikowania o środki.

Szczegółowe informacje o wskaźnikach zostały przedstawione w *Instrukcji wypełnienia wniosku o dofinansowanie projektu z Europejskiego Funduszu Rozwoju Regionalnego w ramach Osi Priorytetowej 2 – 5 i 9 Regionalnego Programu Operacyjnego - Lubuskie 2020.*

Ponadto, definicje wskaźników zostały określone w *Umowie Partnerstwa 2014 -2020. Wspólna Lista Wskaźników Kluczowych 2014-2020 – katalog definicji dla Celów Tematycznych finansowanych z Europejskiego Funduszu Rozwoju Regionalnego, Funduszu Spójności oraz dla pomocy technicznej*, zamieszczonej do dokumentacji konkursowej.

<span id="page-28-0"></span>**13. Forma i sposób udzielania Beneficjentowi wyjaśnień w kwestiach dotyczących**  IZ RPO-L2020 udziela wszystkim zainteresowanym informacji w zakresie konkursu, w tym w sprawie interpretacji zapisów Regulaminu, zakresu wsparcia, procesu wyboru projektów, kwalifikowalności wydatków. Informacje na temat postępowania

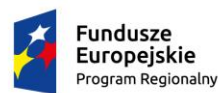

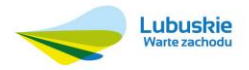

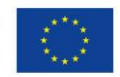

<span id="page-29-0"></span>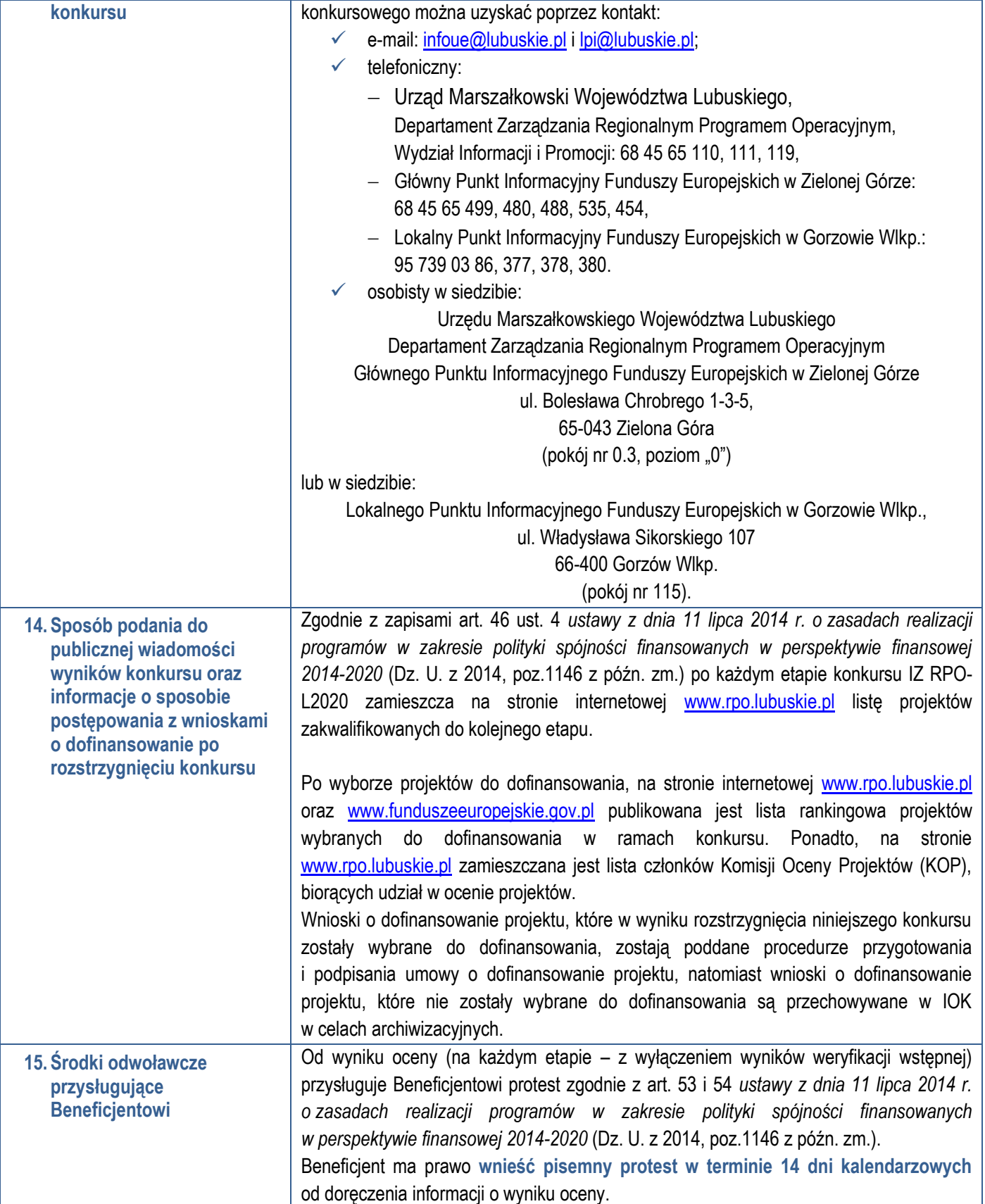

<span id="page-29-1"></span>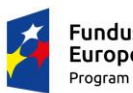

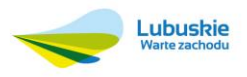

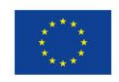

Protest powinien zostać wniesiony do IZ RPO-L2020 zgodnie z adresem zawartym w piśmie informującym o negatywnym wyniku oceny. Dopuszczalne sposoby wniesienia protestu to:

- **-** listem poleconym w zaklejonej kopercie lub paczce,
- **-** przesyłką kurierską,
- **-** osobiście,
- **-** przez posłańca

Nie dopuszcza się wnoszenia protestu za pomocą faksu lub poczty elektronicznej. Wniesienie protestu, poprzez nadanie w polskiej placówce pocztowej, jest równoznaczne z jego wniesieniem. W takim przypadku decyduje data stempla pocztowego.

Protest jest wnoszony w formie pisemnej i zawiera (wymogi formalne):

- 1. oznaczenie instytucji właściwej do rozpatrzenia protestu,
- 2. oznaczenie Beneficjenta,
- 3. numer wniosku o dofinansowanie projektu,
- 4. wskazanie kryteriów wyboru projektów, z których oceną Beneficjent się nie zgadza, wraz z uzasadnieniem,
- 5. wskazanie zarzutów o charakterze proceduralnym w zakresie przeprowadzonej oceny, jeżeli zdaniem Beneficjenta naruszenia takie miały miejsce, wraz z uzasadnieniem,
- 6. podpis Beneficjenta lub osoby upoważnionej do jego reprezentowania, z załączeniem oryginału lub kopii dokumentu poświadczającego umocowanie takiej osoby do reprezentowania Beneficjenta.

W przypadku wniesienia protestu niespełniającego wymogów formalnych, o których mowa powyżej lub zawierającego oczywiste omyłki, właściwa instytucja wzywa Beneficjenta do jego uzupełnienia lub poprawienia w nim oczywistych omyłek, w terminie 7 dni kalendarzowych, licząc od dnia otrzymania wezwania, pod rygorem pozostawienia protestu bez rozpatrzenia.

Uzupełnienie protestu, może nastąpić wyłącznie w odniesieniu do wymogów formalnych, o których mowa powyżej, w zakresie pkt 1–3 i 6.

Wezwanie do uzupełnienia lub poprawienia w proteście oczywistych omyłek wstrzymuje bieg terminu przewidzianego na jego rozpatrzenie.

Na prawo Beneficjenta do wniesienia protestu nie wpływa negatywnie błędne pouczenie lub brak pouczenia.

Właściwa instytucja, informuje Beneficjenta na piśmie o wyniku rozpatrzenia jego protestu. Informacja ta zawiera w szczególności:

- $\checkmark$  treść rozstrzygnięcia polegającego na uwzględnieniu albo nieuwzględnieniu protestu, wraz z uzasadnieniem,
- $\checkmark$  w przypadku nieuwzględnienia protestu pouczenie o możliwości wniesienia skargi do sądu administracyjnego.

Mając na uwadze prawidłowość doręczeń korespondencji w przedmiocie procedury odwoławczej Beneficjent powinien poinformować IZ RPO-L2020 o zmianie adresu jego siedziby (zamieszkania).

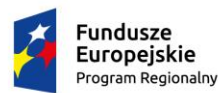

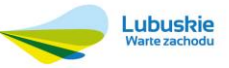

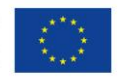

<span id="page-31-1"></span><span id="page-31-0"></span>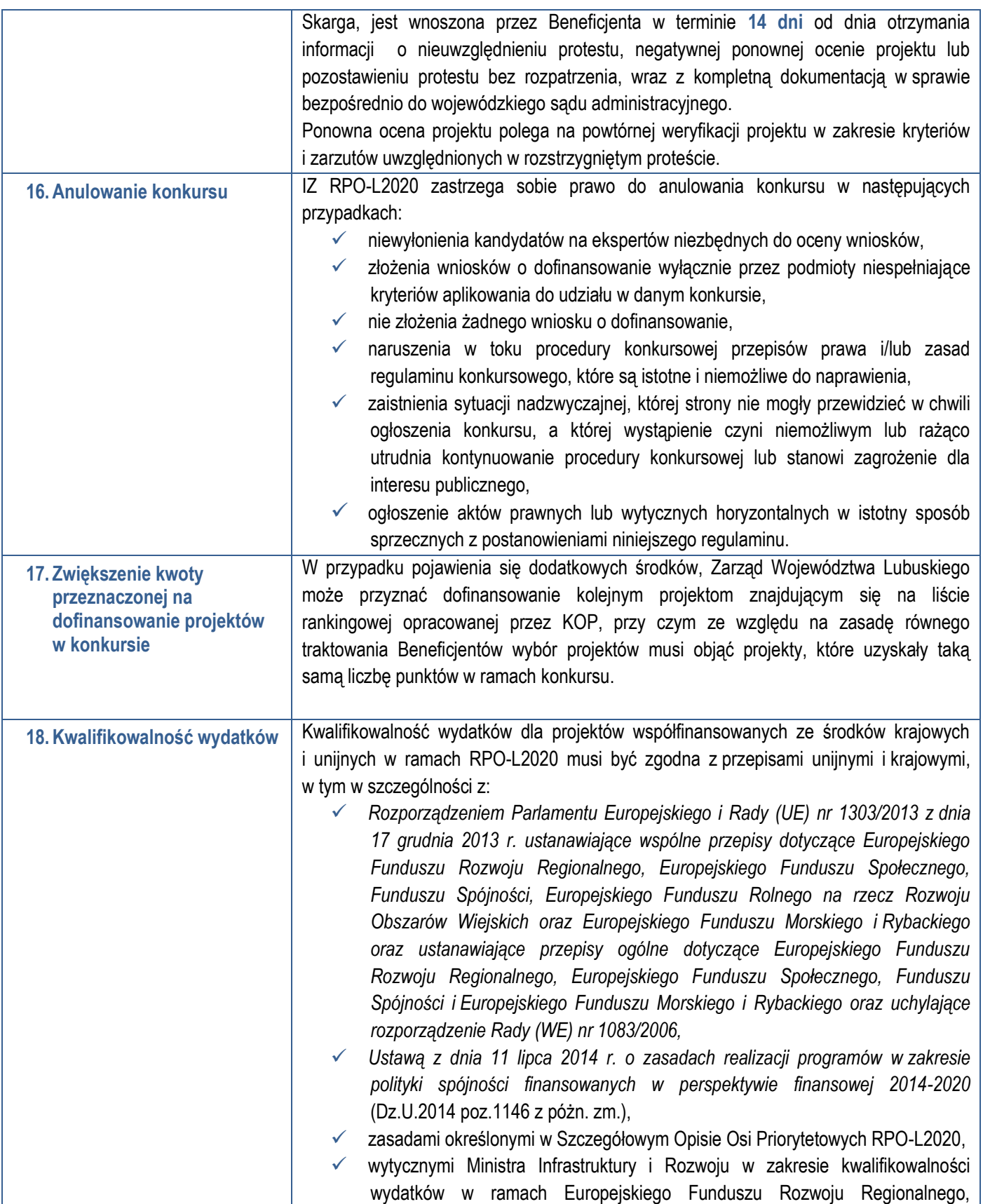

<span id="page-31-2"></span>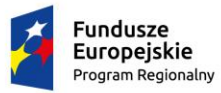

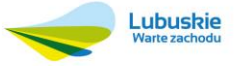

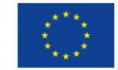

<span id="page-32-2"></span><span id="page-32-1"></span><span id="page-32-0"></span>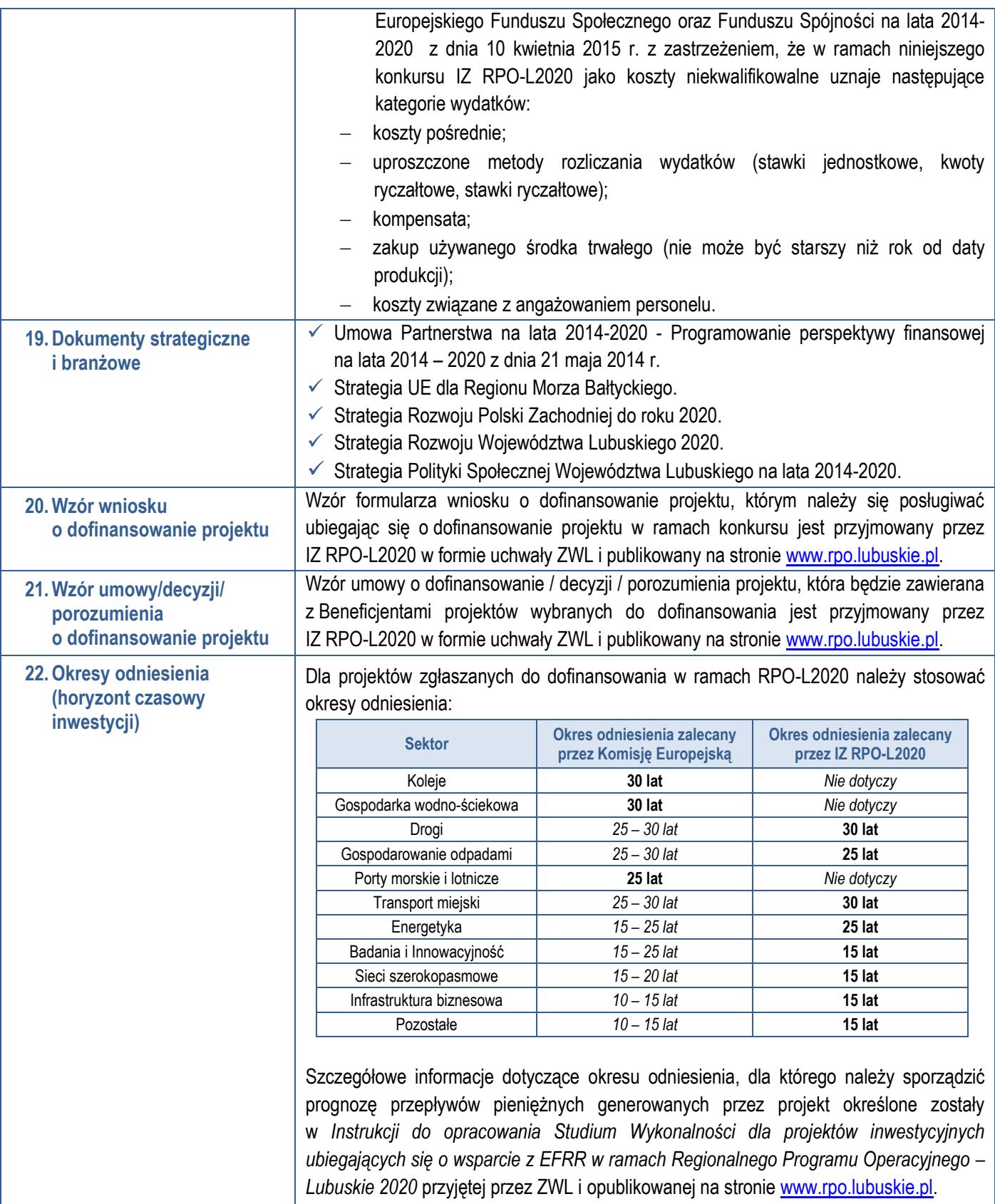

<span id="page-32-3"></span>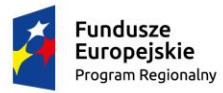

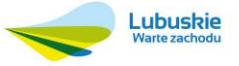

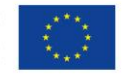

<span id="page-33-0"></span>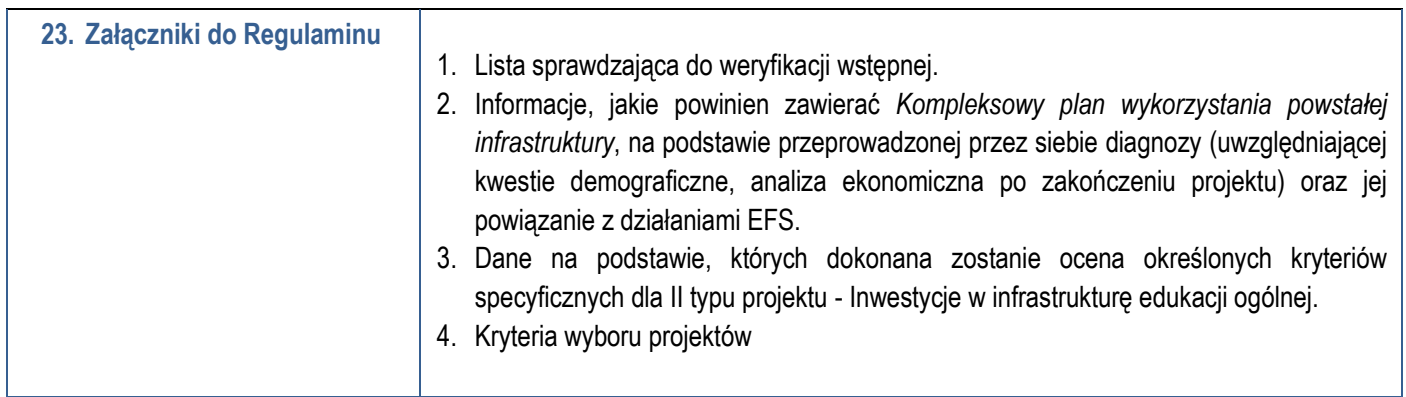

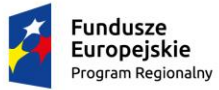

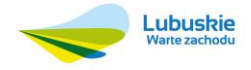

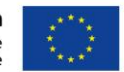